N ° d'ordre : N ° de série :

### **UNIVERSITE KASDI MERBAH OUARGLA** FACULTE DES MATHEMATIQUES ET DES SCIENCES DE LA MATIERE

**Département de physique**

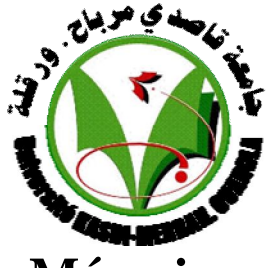

## **Mémoire MASTER ACADEMIQUE**

Domaine : Sciences de la Matière Filière : Physique Spécialité : Rayonnement et Spectroscopie et Optoélectronique

> Présenté par : **DIF Zohra Thème**

Calcul de l'effet Zeeman anormal dans quelques

Soutenu le : 01/06/2013 plasmas

Soutenu publiquement Le : 25/05/2016

Devant le jury composé de :

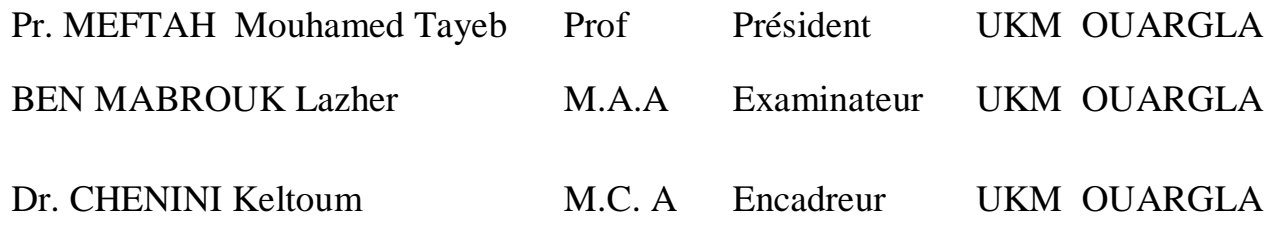

Année Universitaire : 2015/2016

# *DEDICACES*

*Je dédie le présent mémoire à :*

 *Pour mes professeurs ici et là ..... avec tout l'amour et la gratitude*

 *Ma cherre mère .*

 *À mon cher Père saci.*

 *À mon grand Père et ma grand-mère*

 *À mes frères et soeurs.*

 *À touts mes amis.*

*À toute la promotion de MASTER Physique du Rayonnement* ,*2016*

*À tous ceux qu'ont cru en mes succès..*

*Zohra*

# *Remerciement*

*Je remercie avant tout ALLAH, Le Tout Puissant, qui nous a permis grâce à ses faveurs et bien faits, de concrétiser ce travail.*

*Mes remerciements vont à tous ceux qui ont contribué de près ou de loin à la réalisation de ce travail en particulier :*

*Dr. KELTOUM CHENINI pour avoir accepté de m'encadrer et de me diriger, ainsi que pour ses compétences et ses bonnes orientations, pour ses précieux conseils et aussi ses encouragements, qu'elle trouve ici l'expression de ma profonde gratitude.* 

*Le Professeur M. T. Meftah, pour son soutien scientifique déterminant, ainsi que pour ses précieux conseils et aussi d'accepter de présider et examiner ce modeste travail., Je lui exprime toute ma gratitude.*

*Je remercie également pour l'honneur BEN MABROUK Lazher qu'il fait en acceptant d'examiner et ce simple travail.*

*Je remercie tous mes amis pour leur aide. Sans oublier, d'exprimer mes vifs remerciements à tous les étudiants de Master en Physique du Rayonnement promotion 2016.*

*Dif zohra*

# Table des matières

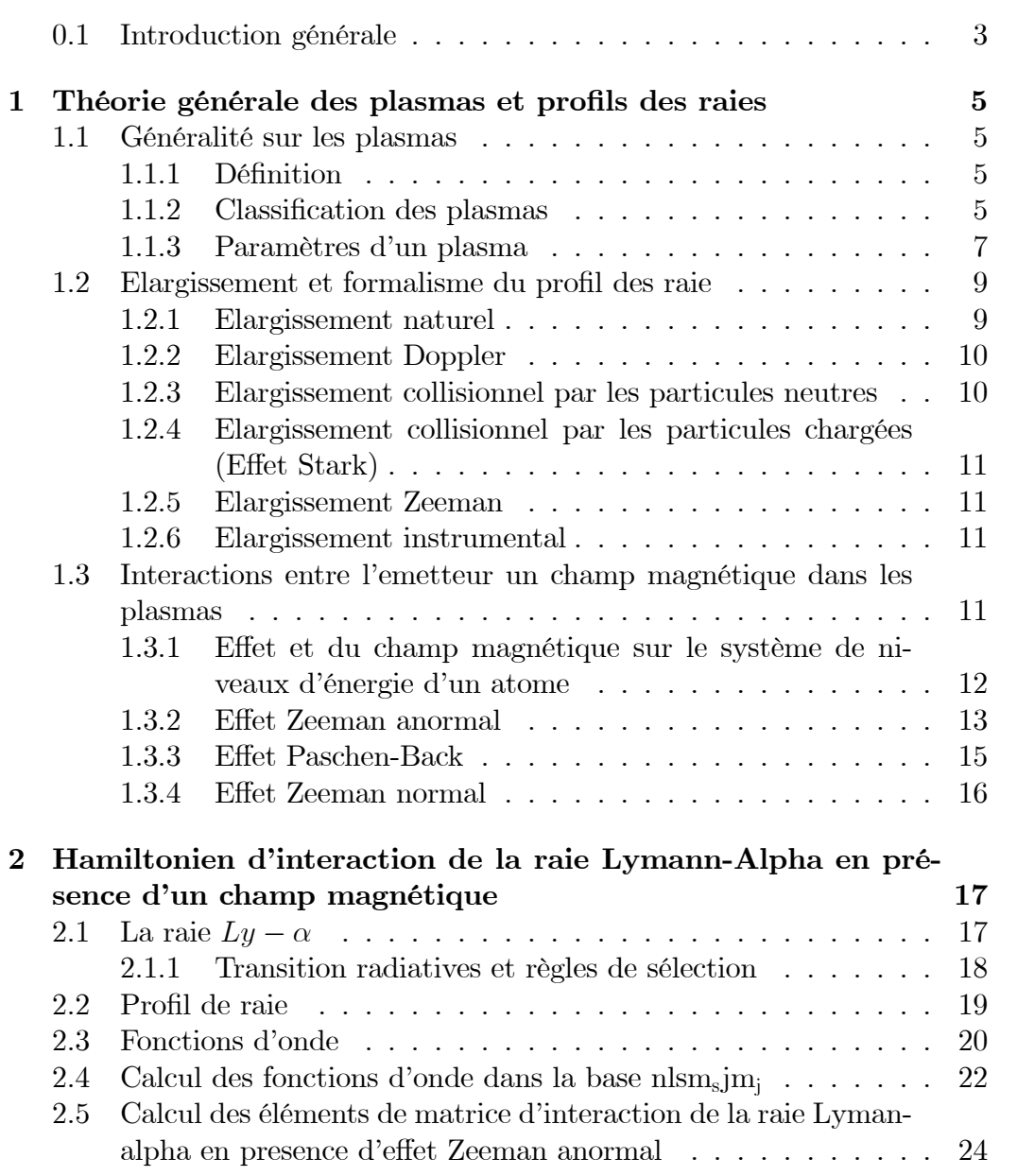

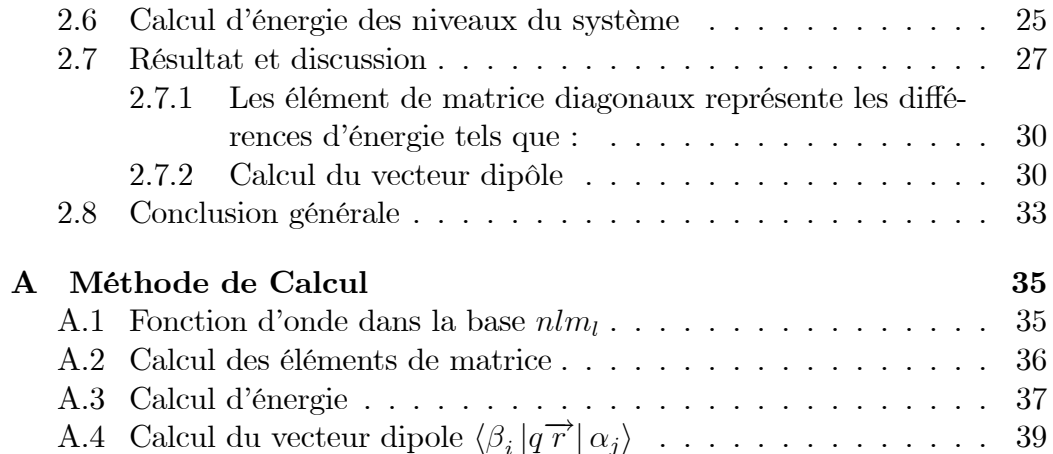

# Table des figures

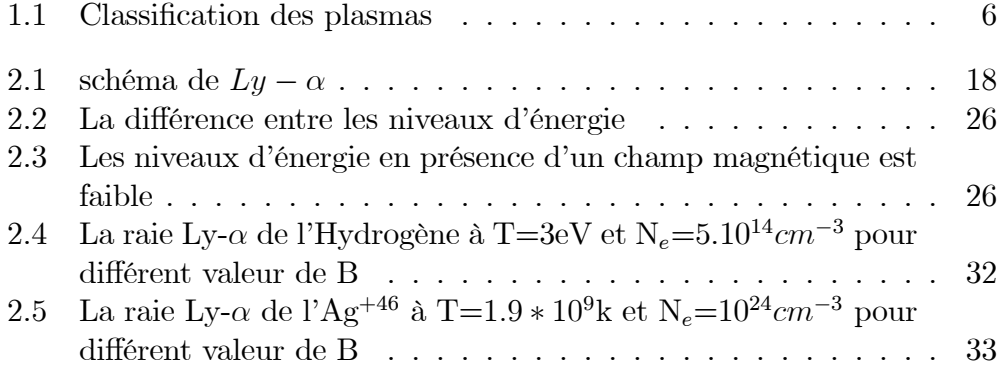

# *Introduction générale*

### $0.1$ Introduction générale

Le plasma est le quatrième état de la matière [1], c'est un gaz (partiellement ou complètement) ionisé, dans lequel on trouve à côté des molécules de gaz des neutres et des fragments de celles-ci, des électrons libres et des cations, qui rend le gaz conducteur. La spectroscopie des plasmas est l'étude de la radiation émise par ce milieu. L'information contenue dans le spectre dépend de la physique de l'atome ou de l'ion émetteur et dépend aussi de la physique du plasma environment. Cette dépendance est une conséquence directe de l'interaction des particules chargées formant le plasma avec l'émetteur. Le spectre des raies répond alors aux multiples interactions microscopiques qui ont accompagné ou précédé l'émission par un élargissement et/ou un déplacement. Le profi des raies spectrales est une représentation très pertinente de l'émetteur (atome, ion) et de son environnement Des mesure faites sur les profils des raies spectrales fournissent un moyen approprié de diagnostic dans plasmas (détermination de la densité électronique, de la température).

Les profils de raie traduisent les interactions qui ont eu lieu entre l'émetteur et les perturbateurs constituant le milieu plasma<sup>[2]</sup>. Parmi les causes d'élargissement du profil des raies spectrales on peut citer : l'élargissement Stark, élargissement Doppler, élargissement Zeeman et l'élargissement instrumental. L'élargissement Zeeman traduit l'effet du champ magnétique sur l'émetteur il dépend de la valeur du champ magnétique, si ce champ est faible alors on ai dans le cas d'effet zeeman faible (anormal) dans le cas où le champ est fort on parle alors d'effet zeeman fort (normal).

L'étude d'élargissement Zeeman du profil des raies dans le plasma est d'un grand intérêt depuis long temps. Dans notre travail nous allons traité l'hamiltonien d'interaction dans la présence

d'un champ magnétique faible (effet zeeman anormal).

Ce mémoire est composé d'une introduction générale et de deux chapitres et une conclusion générale et perspectives.

Dans le premier chapitre, nous commençons par des définitions sur les plasmas et leur classifications. Nous présentons quelques paramètres importants d'un les plasma, nous citons aussi les types d'élargissement du profil des raies. Les interactions entre l'emetteur et le champ magnétique dans les plasmas est aussi présenté, nous étudions l'hamiltonien d'interaction dans le cas ou le champ magnétique est faible et aussi dans le cas où le champ est fort.

Dans le deuxième chapitre nous présentons l'hamiltonien d'interaction de la raie Lymann-Alpha en présence d'un champ magnétique faible. Nous faisons rappele sur la méthode de calcul du profil de raie. Nous abordanons les formules des fonctions d'onde corespondant à la rai<br/>e $Ly$  –  $\alpha$ dans la base

 $|nlm_l\rangle$ , (sans structure fine). Nous exposons le calcul des fonctions d'ondes avec strucure fine; dans la base  $|nlsm_sjm_j\rangle$ . Nous présentons en détail le calcul des éléments de matrice d'interaction de la raie Lyman-alpha en presence d'effet Zeeman anormal dans l'espace de Liouville. Nous abordons le calcul des éléments du vecteur dipôle. Finallement nous présentons l'hamiltonien total de cette raie.

# *Chapitre 1 Théorie générale des plasmas et profils des raies*

# Chapitre 1

# Théorie générale des plasmas et profils des raies

### $1.1$ Généralité sur les plasmas

### $1.1.1$ Définition

Le terme" plasma" a été introduit en physique en 1928 Par le Physicien américain I. Langmuir [3]. un Plasma n'est rien d'autre qu'un gaz fortement chauffé ou soumis à un champ électrique et qui est de ce effait devenu ionisé : 'est un ensemble de particules comportant des particules neutres (des atomes ou des molécules neutres), et aussi des particules chargées (des ions et des électrons libres). Les plasmas quasi neutres sont d'intérêt particulier, ils possèdent la propriété spéciale suivante : dans un volume macroscopique la somme totale des charges doit être nulle (globalement neutre). On peut décrire une caractéristique très importante dans un plasma, c'est que les effets collectifs des particules sont plus importants que les effets dus aux forces Coulombiennes entre particules proches [4]. Un plasma est en quelque sorte un état dilué de la matière, analogue à un gaz, et souvent désigne comme 'le quatrième état de la matière' après les trois états classiques, solide, liquide et gaz, dans l'échelle des températures [1]

### $1.1.2$ Classification des plasmas

Les valeurs typiques de température et de densité électronique concernant les plasmas naturels et ceux qui sont produits dans les laboratoires, sont représentées dans un diagramme d'équilibre en coordonnées  $T, N_e(\text{fig}.1.1)[1]$ 

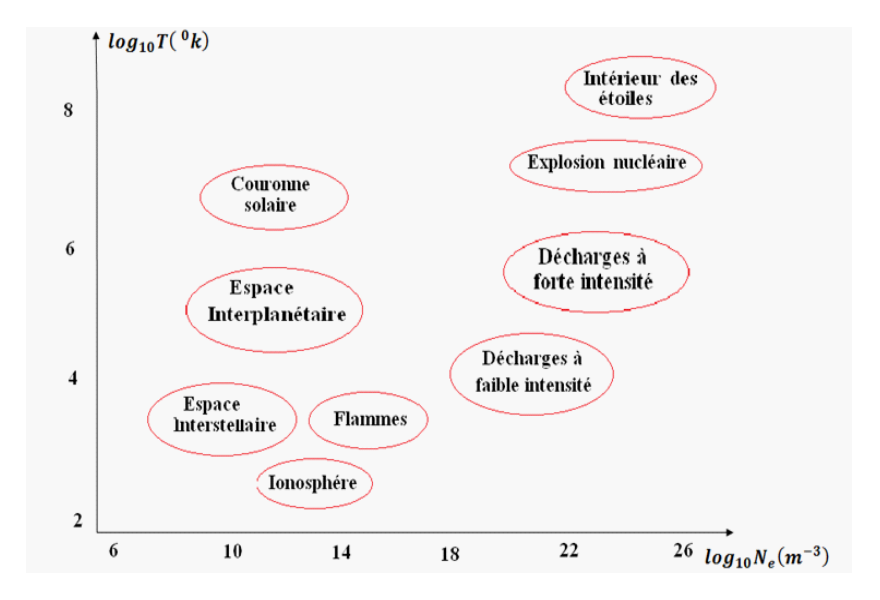

FIG.  $1.1$  – Classification des plasmas

Deux catégories de plasmas sont définies : les plasmas naturels qui composent 99% de l'univers, et les plasmas créés au laboratoire. Comme nous l'avons vu, le plasma est constitué d'électrons, d'ions et de particules neutres. Le milieu est caractérisé par les densités :  $N_e$  pour les électrons,  $N_i$  pour les ions et  $N_0$  pour les neutres. Généralement l'état cinétique de différentes espèces est caractérisé par les trois températures,  $T_e$ ,  $T_i$  et  $T_0$ : respectivement température des électrons, des jons et des neutres.

Très souvent on se base sur la densité électronique et la température électronique pour classifier les plasmas. Devant cette classification, la physique des plasmas couvre un domaine de densité électronique allant de  $10^6 m^{-3}$ (espace interstellaire) à  $10^{30}$ (plasmas dans les métaux, étoiles). Les températures électroniques peuvent varier de  $10<sup>2</sup>eV$  (espace interstellaire, plasmas de décharges), à  $10^4 eV$  (intérieur des étoiles, plasmas de fusion). On peut citer quelques plasmas typiques :

Les plasmas ultradenses (chauds), correspondant à des températures supérieures à  $10^6 K$  et des densités électroniques comprises entre  $10^{20}$ et  $10^{25}$ 

particules par  $cm^{-3}$ . Ils sont réalisés dans nos jours au laboratoire grâce à l'utilisation de laser de haut puissance.

Les plasmas froids de laboratoire, où les ions restent à des températures inférieures à  $10^3 K$  alors que les électrons sont à des températures élevées.

Ils sont créés par décharges électriques dans les gaz (plasmas de décharge pincée (z-pinch)) ou obtenus dans les réacteurs à plasma où le plasma est

confiné magnétiquement, ou ceux engendrés par couplage inductif avec un système « radiofréquence ».

Les plasmas thermiques : caractérisés par des températures de fonctionnement supérieure à  $3000K$  (utilisation des décharges d'arc pour la soudure, la découpe, la projection de matière,.)

Les plasmas d'astrophysique dont la densité électronique est supérieure à  $10^{23}$  particules par  $cm^{-3}$ .

### 1.1.3 Paramètres d'un plasma

Pour pouvoir décrivre plus précisément les phénomènes physiques ayant lieu dans un plasma, on peut citer quelques paramètres importants d'un plasma:

### Degré d'ionisation :

Le plasma est caractérisé par son degré d'ionisation (qui est de l'ordre de  $10^{-10}$ jusqu'à 1) défini comme étant le rapport :

$$
\alpha = \frac{N_e}{N_e + N_0} \tag{1.1}
$$

où  $N_e$  est lla densité des électrons (ou d'ions positives), et  $N_0$  la densité des neutres. On défini une valeur critique  $\alpha_0$  du degré d'ionisation propre à chaque gaz[5]. Si  $\alpha$ / $\alpha$ <sub>0</sub>, on dit que le gaz est fortement ionisé. Au-dessous de cette limite, le gaz est considéré comme étant faiblement ionisé.

### Longueur de Debye:

Considérons une charge ponctuelle  $q_i$  dans un plasma, dans le voisinage de cette particule le potentiel de Debye est représenté comme :

$$
\phi = \frac{q_i}{4\pi\varepsilon_0 r} \cdot \exp(-\frac{r}{\lambda_D})\tag{1.2}
$$

 $Avec$ :

$$
\lambda_D = \sqrt{\frac{\varepsilon_0 k_B T}{q_e^2 N_e}}\tag{1.3}
$$

 $O<sub>u</sub>$ :

 $\lambda_D$ : est du la distance moyenne à partir de la quelle les particules du milieu font l'action d'un écran sur l'ion; elle est appelée la longueur de Debye  $\lceil 1 \rceil$ 

d'où  $K_B$  est la constant de Boltzmann, T est la température du plasma(en  $k^{\circ}$ ) le est la charge d'électron.

 $\lambda_D$ : représente aussi la distance maximale pour que les interactions Coulombiennes indivi-duelles entre particules interviennent.

La longueur de Debye s'écrit aussi sous la fourme :

$$
\lambda_D = 6.9 \sqrt{\frac{T}{N_e}} \qquad (cm) \tag{1.4}
$$

### La fréquence plasma :

La fréquence plasma est la fréquence associée à un mouvement d'oscillation du à la force de Coulomb, qui repousse les électrons quand ces électrons se déplacent d'une petite distance par apport à la longueur de Debye  $\lambda_D$  elle est donnée par la formule<sup>[6]</sup> :

$$
\omega_{pe} = \left(\frac{N_e q_e^2}{m_e \varepsilon_0}\right)^{1/2} \tag{1.5}
$$

 $O\hat{u}$ :

 $\omega_{pe}$ : est exprimée en système (SI),  $N_e$ : est la densité électronique du plasma non perturbé (initial) en  $(m^{-3})[7]$ .

 $q_e$ : est la charge d'électron (en C).

 $m_e$ : est la masse d'électron (en  $Kg$ ) et  $\varepsilon_0$  est la constante diélectrique.  $\omega_{pe}$ : se met également sous la forme numérique en  $(Hz)$ .

$$
\omega_{pe} = 5.64.10^4 N_e^{1/2} \tag{1.6}
$$

### Longueur de landau :

La longueur de landau représente la longueur critique d'interaction binaire, c'est la distance à la quelle il faut que deux électrons s'approchent pour que l'énergie binaire soit du même ordre de grandeur que leur énergies  $cin\'etiques[8]$ :

$$
r_0 = \frac{e^2}{4\pi\varepsilon_0 k_B T_e}
$$

 $T_e$ : est la température électronique On peut écrire  $r_0$  en cm sous la forme :

$$
r_0 = (1.672.10^{-3}) \frac{1}{T_e}
$$
\n(1.7)

### Rayon de la sphère ionique :

On appelant  $R_s$  le rayon de la sphère moyenne occupé par un ion en mouvement dans l'espace. Ce rayon est donné par la formule [9] :

$$
R_s = \left(\frac{3}{4\pi N_i}\right)^{1/3} \qquad (CGS)
$$
\n(1.8)

 $N_i$ : est la densité ionique du plasma (en  $cm^{-3}$ ).

### Paramètre de couplage :

On peut introduire le paramètre de couplage d'un plasma, qui présente le rapport entre l'énergie potentielle moyenne et l'énergie cinétique moyenne de l'ion émetteur donnée par

la formule suivante  $[7]$ :

$$
\Gamma = \frac{Z_e^2}{R_s K_B T} \tag{1.9}
$$

 $\mathrm{O}\hat{\mathrm{u}}$ :  $Z_e$  représente la charge de l'ion et T est la température du milieu.

Si  $\Gamma$   $\langle$  (1 cela signifié que l'énergie d'interaction entre particules est faible devant l'énergie thermique, dans ce cas le plasma est dite faiblement couplé. Dans le cas inverse on dit que le plasma est fortement couplé[10].

### $1.2$ Elargissement et formalisme du profil des raie

Les profils des raies sont un outil important de diagnostic dans les plasmas. Généralement la largeur d'une raie est mesurée à mi-hauteur de la raie où la valeur de l'intensité égale à la moitié de l'intensité maximale  $I_{max}$ au centre de la raie<sup>[11]</sup>. Ces profils subissent des élargissements de plusieurs types, dont on peut citer :

### $1.2.1$ Elargissement naturel

Il est connu que les niveaux d'énergie d'un système quantique présentent une certaine incertitude naturelle, appelée élargissement natural [9] donné comme:

$$
\Delta E = -\frac{\hbar}{\tau} \tag{1.10}
$$

Où :  $\Delta E$  est l'incertitude sur l'énergie d'un niveau et  $\tau$  est la durée de vie moyenne de l'état quantique.

 $\tau_i$ : est la durée de vie moyenne d'un niveau excité d'énergie  $E_i$ ; ce niveau possède une largeur  $\Delta E_i$ 

La largeur de la raie à mi-hauteur (FWHM), dans ce cas est donnée :

$$
\Delta \omega = \delta E_i + \delta E_j \tag{1.11}
$$

 $\Delta\omega_{ij}$ : présente la largeur de la raie à mi-hauteur (FWHM), et la forme du profil est un profil Lerentzien :

$$
g(x) = \frac{1}{\pi} \cdot \frac{\delta_1}{x^2 + \delta_1^2}
$$
 (1.12)

 $D'$ où :

$$
\delta = \frac{\frac{1}{\tau_i} + \frac{1}{\tau_j}}{4\pi} \tag{1.13}
$$

$$
x = \omega - \omega_{ij} \tag{1.14}
$$

### **Elargissement Doppler**  $1.2.2$

La fréquence du rayonnement émise par un emetteur en mouvement est différente de celle émise où la particule est au repos; cette différence cause un élargissement appelé; l'élargissement Doppler.

L'élargissement dû a l'effet Doppler statistique est lié à la distribution des viteses de l'émetteur à la température  $T$  du milieu et à la masse  $M$  de l'émetteur  $[12]$ .

$$
\Delta\omega_D = 7.16 \times 10^{-7} \omega_0 \sqrt{\frac{T}{M}} \tag{1.15}
$$

 $\Delta\omega_D$  et  $\omega_0$  en eV, T en Kelvin et M en u.m.a. La forme du profil dans se cas est d'une forme Gaussienne.

$$
g(x) = \frac{1}{\sqrt{\pi}} \cdot \frac{1}{B} \exp(-\frac{x^2}{B^2})
$$
\n(1.16)

 $O\hat{u}$ :

$$
B = \Delta \omega_D \qquad x = \omega - \omega_0
$$

### $1.2.3$ Elargissement collisionnel par les particules neutres

Les collisions avec les particules neutres causent aussi un élargissement des raies spectrales, sa largeur est donnée comme suit :

$$
\Delta\omega_{\rm col} = \frac{1}{\tau_{\rm col}}\tag{1.17}
$$

avec  $\tau_{\text{col}}$  est la durée de vie moyenne entre deux collisions [11]. Le profil d'une raie élargi par effet Stark électronique est un profil Lorentzien.

### 1.2.4 Elargissement collisionnel par les particules chargées (Effet Stark)

L'élargissement Stark est causé par l'interaction des particules chargées (ions, électrons) avec l'émetteur. Le champ électrique au niveau de l'émetteur appelé encore le microchamp du plasma à deux composantes [13].

$$
\overrightarrow{E} = \overrightarrow{E_i} + \overrightarrow{E_e}
$$
 (1.18)

 $E_i$ : est la composante crée par tous les ions composant le milieu et  $\overrightarrow{E_e}$ est la composante électronique crée par tous les électrons.

Le profil d'une raie élargi par effet Stark est d'une forme Lorentzienne.

### $1.2.5$ **Elargissement Zeeman**

L'interaction d'un champ magnétique avec les moments cinétiques de l'atome (mouvement du noyau et des électrons) crée une perturbation, cette dernière permet de lever la dégénérescence des niveaux d'énergie, cela se traduit par une perturbation du profil observé[14].

### 1.2.6 Elargissement instrumental

Les appareils de mesure et de spectroscopie causent un élargissement supplémentaire aux raies spectrales observées. Cet élargissement est dû entres autres, aux phénomènes de diffraction desraies de la lumière et aux dimensions finies des appareils. Les constructeurs donnent les élargissements aux profils correspondants. Le profil peut être d'une forme :

Un profil de Lorentz Un profil de Gauss Un profil de Voigt Un profil de composé [11].

### Interactions entre l'emetteur un champ  $1.3$ magnétique dans les plasmas

En présence d'un champ magnétique, il existe une énergie d'interaction avec les moments cinétiques de l'atome (mouvement du noyau et des électrons). Cette perturbation permet de lever la dégénérescence des niveaux d'énergie et peut se traduire par une perturbation du profil observé.

### 1.3.1 Effet et du champ magnétique sur le système de niveaux d'énergie d'un atome

L'influence d'un champ magnétique sur les niveaux d'énergie d'un atome a été étudiée par Piter Zeeman à partir de 1896 [15] chacune des raies émises par l'atome soumis au champ magnétique se scinde en un certain nombre de raies équidistantes, séparées par des intervalles proportionnels au champ magnétique, c'est l'effet Zeeman. Ce champ intéragit avec

les moments magnétiques présent dans latome :

Moment magnétique orbital de spin, de l'électron et le moment magnétique de noyau :

$$
\overrightarrow{M_L} = \frac{q_e}{2m_e} \overrightarrow{L}, \overrightarrow{M_S} = \frac{q_e}{m_e} \overrightarrow{S}, \overrightarrow{M_I} = \frac{q_e}{2m_P} g_p \overrightarrow{I}
$$
\n(1.19)

Où  $\overrightarrow{M_L}$  : le moment magnétique orbital ,  $\overrightarrow{M_S}$  : le moment magnétique de spin,  $\overrightarrow{M}_I$ : le moment magnétique nucléaire.

 $q_e$  et  $m_e$  sont respetiement la charge et la masse de l'électron,  $q_p$  et  $m_p$ la charge et la masse du proton;  $\overrightarrow{S}$ ,  $\overrightarrow{L}$  sont les moments cinétiques totaux orbital et du spin de l'électron,

 $\overrightarrow{I}$  le moment cinétique de spin de noyau et  $g_p$  est le facteur de Landé.

L'hamiltonien qui décrit l'énergie d'intéraction de l'atome avec le champ magnétique  $\overrightarrow{B}$  s'écrit donc [15].

$$
H_z = -\overrightarrow{B}(\overrightarrow{M_L} + \overrightarrow{Ms} + \overrightarrow{M_I}) = \frac{q_e}{2m_e} \overrightarrow{B}(\overrightarrow{L} + 2\overrightarrow{S}) - \frac{q_n}{2m_n}g_p \overrightarrow{B}.\overrightarrow{I}
$$
  
=  $\overrightarrow{\omega_0}(\overrightarrow{L} + 2\overrightarrow{S}) + \overrightarrow{\omega_n}.\overrightarrow{I}$  (1.20)

Ou $\overrightarrow{\omega_0}$  est la pulsation de Larmor défnie par :

$$
\overrightarrow{\omega_0} = \frac{q_e}{2m_e} \overrightarrow{B} \tag{1.21}
$$

et  $\overrightarrow{\omega_n}$  défnie par :

$$
\overrightarrow{\omega_n} = -\frac{q_n}{2m_n} g_p \overrightarrow{B} \tag{1.22}
$$

L'hamiltonien total qui décrit un atome plongé dans un champ magnétique s'écrit donc :

$$
H = H_0 + H_f + H_{mag} \tag{1.23}
$$

 ${\cal H}_0$  : est l'hamiltonien de l'atome non perturbé :

$$
H_0 = \frac{P^2}{2\mu} + V(r) \tag{1.24}
$$

 $H_f$ : est la somme des termes de structure fine :

$$
H_f = \omega_{mv} + \omega_{so} + \omega_d \tag{1.25}
$$

 $H_{mag}$ : est l'hamiltonien Zeeman :

$$
H_{mag} = \overrightarrow{\omega_0} . (\overrightarrow{L} + 2\overrightarrow{S}) \tag{1.26}
$$

Selon l'intensité du champ, on est conduit à distinguer trois cas qui correspondent à trois calculs différents :

Le champ magnétique est relativement faible de sorte que l'hamiltonien  $H_{mag}$  peut être considéré comme petit par rapport à  $H_f$ . L'hamiltonien de structure fine  $H_0 + H_f$  est alors un hamiltonien non perturbé et  $H_{mag}$ et traité comme une perturbation des états  $\langle nlsjm_i \rangle$ : C'est l'effet et Zeeman dit anormal.

Le champ magnétique est dit fort si  $H_f$  est faible devant  $H_{mag}$ . Dans ce cas,  $H_f$  est traité comme une perturbation sur  $H_0 + H_f$ : c'est l'effet et Paschen-Back.

Si on néglige complètement le terme de structure fine, on parle d'effet Zeeman normal (champ fort).

Lorsque les intéraction  $H_{mag}$  et  $H_f$  sont du même ordre de grandeur, on obtient un effet Zeeman intermédiaire. Dans ce cas, le problème doit être traité sans approximations [15].

### 1.3.2 **Effet Zeeman anormal**

Plaçons-nous dans le cas où le champ magnétique est uniforme et parallèle à l'axe *oz*. Dans le cadre de la théorie des perturbations, l'Hamiltonien  $H_{mag}$ va être considéré comme une perturbation par rapport à l'hamiltonien non perturbé  $H_0 + H_f$ . Le calcul des corrections  $E^{(1)}$  dans l'approximation de  $1<sup>er</sup>ordre$ , conduit à utiliser les états propres de  $H_0 + H_f$  pour obtenir les éléments diagonaux matriciels de  $H_{mag}$ .

On utiliser donc une base notée  $\{|nlsjm_j\rangle\}$  formée à partir des vecteurs propres communs à  $L^2$ ,  $S^2$ ,  $J^2$ ,  $J_Z$  avec  $\overrightarrow{J} = \overrightarrow{L} + \overrightarrow{S}$  on obtient:

$$
E_{mag}^{(1)} = \langle jm_j | \omega_0 (L_z + 2S_z) | jm_j \rangle \tag{1.27}
$$

La notation des états a été allégée puisque  $H_f$  ne concerne que les variables orbitales et de spin. il faut donc exprimer les opérateurs  $L_z$  et  $L_s$  dans la base  $\{|jm_i\rangle\}$ .

D'après le théorème de projection et dans un sous espacee  $\Im(l, s, j)$  on a  $\text{les relations suivantes}[16]$ :

$$
\langle L_z \rangle = \frac{\langle \overrightarrow{L} . \overrightarrow{J} \rangle_{lsj}}{\hbar^2 j (j+1)} \langle J_z \rangle \tag{1.28}
$$

 ${\it et}$ 

$$
\langle S_z \rangle = \frac{\langle \overrightarrow{S} . \overrightarrow{J} \rangle_{lsj}}{\hbar^2 j (j+1)} \langle J_z \rangle \tag{1.29}
$$

où  $\langle \overrightarrow{L}.\overrightarrow{J} \rangle_{lsj}$  et  $\langle \overrightarrow{S}.\overrightarrow{J} \rangle_{lsj}$  désignent respectivement les valeurs moyennes<br>des opérateurs  $\overrightarrow{L}.\overrightarrow{J}$  et  $\overrightarrow{S}.\overrightarrow{J}$  pour les états du système appartenant à  $\Im(l,s,j)$ , on trouve aprrés calcul :

$$
\langle S_z \rangle = \frac{\langle J^2 - L^2 - S^2 \rangle}{2 \cdot \langle J^2 \rangle} \langle J_z \rangle \tag{1.30}
$$

$$
\langle L_z \rangle = \frac{\langle J^2 + L^2 - S^2 \rangle}{2 \langle J^2 \rangle} \langle J_z \rangle \tag{1.31}
$$

Les valeurs propres de  $J^2, L^2, S^2$ étant :

$$
\hbar^2 j (j+1), \hbar^2 l (l+1), \hbar^2 s (s+1) \tag{1.32}
$$

on obtient :

$$
\left\langle \overrightarrow{L_z} + 2\overrightarrow{S_z} \right\rangle = \left( 1 + \frac{j(j+1) - l(l+1) + s(s+1)}{2j(j+1)} \right) \left\langle J_z \right\rangle \tag{1.33}
$$

Avec ce calcul on montré que l'opérateur  $H_{mag}$  pouvant se mentre sous la forme :  $\;$ 

$$
H_{mag} = \omega_0 g J_z \tag{1.34}
$$

où  $q$  est le facteur de Landé :

$$
g = 1 + \frac{j(j+1) - l(l+1) + s(s+1)}{2j(j+1)}
$$
\n(1.35)

On calcule

$$
E_{mag}^{(1)} = \langle jm_j | \omega_0 (L_Z + 2S_Z) | jm_j \rangle \tag{1.36}
$$

$$
E_{mag}^{(1)} = \omega_0 \left( 1 + \frac{j(j+1) - l(l+1) + s(s+1)}{2j(j+1)} \right) \langle jm_j | J_Z | jm_j \rangle \tag{1.37}
$$

Dans la base  $|nlsjm_i\rangle$ :

$$
\langle jm_j \, |J_Z| \, jm_j \rangle = \hbar m_j \tag{1.38}
$$

Donc:

$$
E_{mag}^{(1)} = \left(1 + \frac{j(j+1) - l(l+1) + s(s+1)}{2j(j+1)}\right) \hbar \omega_0 m_j \tag{1.39}
$$

L'énergie de perturbation devient :

$$
E_{mag} = \hbar \omega_0 g m_j \tag{1.40}
$$

On constate que pour une valeur déterminée de  $j, l$  et s l'énergie de perturbation dépend de  $m_i$ , la dégénérescence du niveau n est donc totalement levée, à un ensemble des valeurs des nombres quantique  $n, l, s, j, m_j$  correspond un niveau d'énergie  $E_{nlsjm_j}$  auquel est attaché une seule valeur d'état  $|nlsjm_i\rangle$  Le nombre quantique  $m_i$  peut prendre  $(2j + 1)$  valeurs :

$$
m_j=-j,-j+1,\ldots,j
$$

### 1.3.3 **Effet Paschen-Back**

Dans ce cas, l'énergie d'interaction  $W_{mag}$  est plus importante que les termes de la structure fine :

$$
H = H_0 + H_{mag} \tag{1.41}
$$

 $W_f$ : on doit prendre comme hamiltonien d'ordre zéro, et  $H_f$  on considérons comme une perturbation d'ordre un, Les valeurs propres de  $H_{mag}$ sont obtenues aisément à partir des états  $\vert n l s m_l m_s \rangle$  qui sont des vecteurs propres de  $L^2, S^2, L_z, S_z$ .

L'énergie totale sans structure fine est :

$$
E = E_0 + \omega_0 \hbar (m_l + 2m_s) \tag{1.42}
$$

Avec  $E_0$  est la valeur propre de  $H_0$ .

Considérons à présent l'Hamiltonien  ${\cal H}_f$  en ne retenant que le terme d'interaction spin-orbite qui s'écrit :

$$
W_{so} = \xi_{nl} \overrightarrow{L} \cdot \overrightarrow{S}
$$
 (1.43)

où

$$
\overrightarrow{L} = \sum_{i} \overrightarrow{l_i} \quad \text{et} \quad \overrightarrow{S} = \sum_{i} \overrightarrow{s_i} \tag{1.44}
$$

Le terme  $W_{so}$  est suffissant pour faire apparître la décomposition des nivraux  $E_{mag}$  et la correction d'énergie est égale, d'après les résultas de la théorie des perturbation à la valeur moyenne de  $H_f$  prise dans l'état non perturbé.

$$
\langle H_f \rangle = \xi_{nl} \hbar^2 m_l m_s \tag{1.45}
$$

Alors un état  $\vert n l s m_l m_s \rangle$  correspond à un niveau d'énergie E défini par les nombres quantiques et donné par  $:n, l, s, m_l, m_s$ 

$$
E_{tot} = E + \langle H_f \rangle = E_0 + \omega_0 \hbar (m_l + 2m_s) + \xi_{nl} \hbar^2 m_l m_s \tag{1.46}
$$

Dans l'expression de  $E_{tot}$  figure les nombres  $m = m_l + 2m_s$  et les produits  $m_l m_s$ . Au premier ordre la dégénérescence entre les niveaux pour lesquels le couples de nombre  $(m, m_l m_s)$  sont identiques. et pour des valeurs  $m_l$  et  $m_s$ et diférentes, n'est pas levée[15].

### Effet Zeeman normal 1.3.4

En champ fort, la structure fine est complètement négligée :

$$
H = H_0 + H_{mag} \tag{1.47}
$$

Dans cette approximation on étudie la structuure du niveaux  $np/$  le valeurs de  $m_l$  sont égales à  $-1, 0, 1$ , et  $m_s = \pm \frac{1}{2}$ le couples  $(m, m_l, m_s)$  distincts sont alors les suivants :  $% \left\vert \cdot \right\rangle$ 

 $\left(2,\frac{1}{2}\right),\left(0,\frac{1}{2}\right),\left(1,0\right),\left(-2,\frac{1}{2}\right).$ 

L'effet d'un champ magnétique intense est donc de faire apparaître cinq sous niveaux qui existent déjà dans l'expression E de donnée par la relation  $(1.42)$ 

*Chapitre 2 Hamiltonien d'interaction de la raie Lymann-Alpha en présence d'un champ magnétique*

# **Chapitre 2**

# Hamiltonien d'interaction de la raie Lymann-Alpha en présence d'un champ magnétique

Dans le cas où le plasma est soumis sous un champ magnétique exterieur, les niveaux d'énergie de l'atome ou de l'ion émetteur sont dégénérés à cause de ce champ magnétique, c'est l'effet Zeeman. Cette dégénérescence dépend du type du champ magnétique (faible, fort).

Dans la présence du champ magnétique dans les plasmas, le calcul des profils des raies spectrales est important pour l'analyse de l'effet Zeeman (anormal ou normal)

Le champ magnétique faible intervient à une décomposition des niveaux d'énergie, et donc une multiplication des transitions radiatives.

Pour avoir le profil des raies spectrales dans le cas d'effet zeeman faible, il est commode de reprendre le calcul des fonctions d'ondes des niveaux  $n=1$ , 2, (niveaux de la raie Lymann-alpha)

en prenant compte de l'interaction Spin-Orbite. En suite on calcul les élement de matrice en tenant compte des interactions possible tels que : Stark, Zeeman faible.

### La raie  $Ly - \alpha$  $2.1$

Dans un plasmas où il existe un champ magnétique faible, les niveaux d'énergie d'un atome ou un ion émetteur seront dégénères, et dans ce cas les transitions seront multiplies. Dans le cas de la raie  $Ly-\alpha$  le schéma ci-dessous présente l'effet du champ magnétique sur les niveaux d'énergie (fig. 2.1).

D'âpres ce schéma on remarque que la raie  $Ly - \alpha$  composée de deux

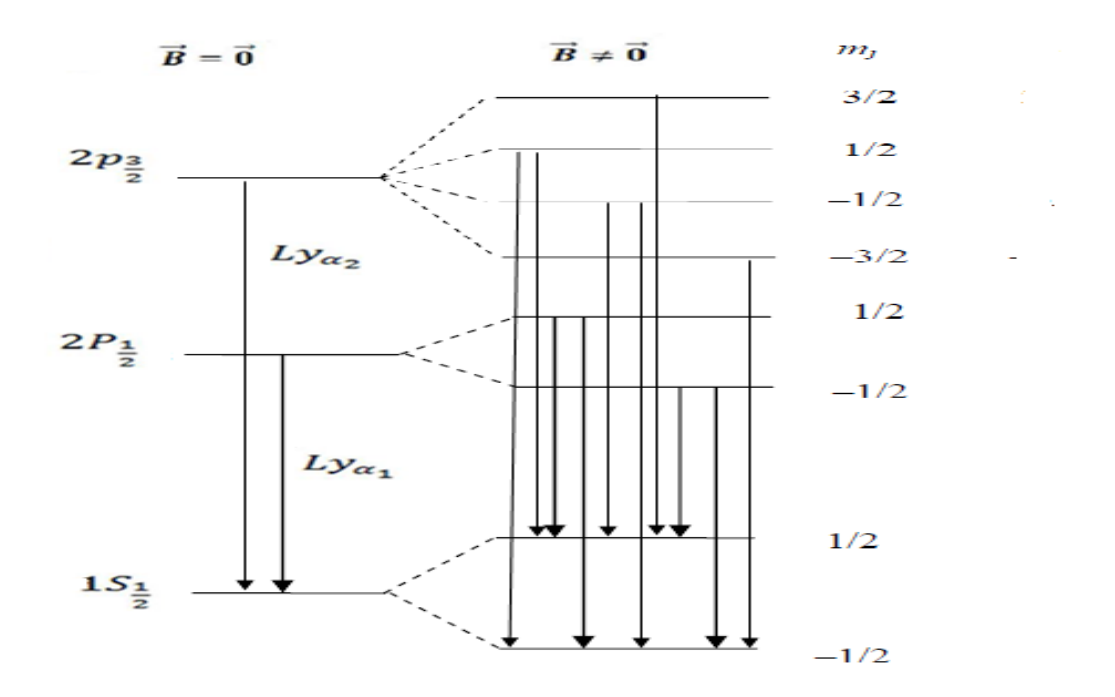

FIG. 2.1 – schéma de  $Ly - \alpha$ 

composantes en absence du champ magnétique  $(\overrightarrow{B} = \overrightarrow{0})$ , se décompose à plusieurs composantes due à l'effet Zeeman faible $(\overrightarrow{B} \neq \overrightarrow{0})$ . Pour calculer le profil de la raie  $Ly-\alpha$ en présence du champ magnétique faible il faut calculer líhamiltonien díinteraction et pour cela on a besoin des fonctions d'ondes des états quantique constituant cette raie.

### 2.1.1 Transition radiatives et règles de sélection

En présence du champ magnétique faible les niveaux d'énergie de nombre quantique j se décompose à  $2j+1$  niveaux, dans ce cas les règles de sélection dans l'approximation dipôlaire éléctrique sont tels que :

 $\Delta l = \pm 1$  $\Delta j = 0, \pm 1$ (interdite  $0 \rightarrow 0$ )  $\Delta m_j = 0, \pm 1$  $\Delta S = 0$ 

### Profil de raie  $2.2$

Le profil de raies donne des informations les conditions physique du milieu plasma et donne aussi des information sur la physique atomique de l'atome ou l'ion emetteur.

La fonction de profil de raie  $I(\omega)$  est définit par [14].

$$
I(\omega) = 1/\pi \operatorname{Re} \int_0^\infty \exp(i\omega t) C_{dd}(t) dt \qquad (2.1)
$$

 $C_{dd}(t)$ : la fonction d'autocorrélation du dipole; défini dans l'espace de Liouville telle que :

$$
C_{dd}(t) = \langle \langle d^+ | \{ U_l(t) \} | d \rangle \rangle \tag{2.2}
$$

 $\{U_l(t)\}\$ constitue la moyenne sur les états du bain de l'opérateur d'évolution  $U_l(t)$  du système  $|d\rangle$  et est l'opérateur moment dipolaire électrique définit dans l'espace de Liouville.

A chaque état particulier "I" du bain correspond un opérateur d'évolution  $U_I(t)$  dans l'espace de Liouville.

 $U_I$  est la solution du système :

$$
\begin{cases}\nU_l(t=0) = 1 \\
\frac{d}{dt}U_I = -iL(t)U_I\n\end{cases}
$$
\n(2.3)

Avec L est l'opérateur de Liouville présenté dans l'espace de Liouville tel que :

$$
L = \frac{1}{\hbar} \left( H \otimes 1 - 1 \otimes H \right) \tag{2.4}
$$

H est hamiltonien d'interaction présenté dans l'espace de Hilbert, dans ce qui suit on suivra le calcul dans l'espace de Liouville dont l'operateur d'interaction s'écrit :

$$
L(t) = L_0 + l(t) \tag{2.5}
$$

 $L_0$  est l'opérateur de l'émetteur isolé.

 $l(t)$  est, dans notre cas, l'opérateur de Liouville de l'interaction ion émetteurbain (contenant le terme Stark et le terme Zeeman), donc [14] :

$$
L = L_0 - \overrightarrow{d} \cdot \overrightarrow{E}_i - i\phi + L_{Zeem}
$$
 (2.6)

 $\overrightarrow{E}_i$  est le champ éléctrique crée par tous les ions du plasma envirents l'émetteur.

 $\phi$  est l'operateur de collision qui représente l'élargissement dû au champ éléctrique crée par tous les électrons du plasma

 $L_{zeem}$  représente l'interaction Zeeman anormal présenté dans l'espace de Liouville, l'interaction zeeman est donné telle que :

$$
H_{zeem} = L_{zeem} = -e \ B \ y \ \sigma_z \tag{2.7}
$$

e est la charge d'électron,  $B$  est le champ magnétique, y le coordonnée cartésiènne du vecteur position et  $\sigma_z$  est un operateur il sera définit dans la suite.

### 2.3 Fonctions d'onde

La fonction d'onde donne idée sur l'état quantique de l'électron dans l'atome. Dans le cas ou l'interaction spin-orbite est négligé la fonction d'onde désignant l'état quantique est liée aux nombres quantiques  $n, l, m_l$  et on dit que la structure fine est négligé, elle s'écrit comme suit :

$$
\Psi_{nlm_l} = R_{nl}(r) Y_{lm_l}(\theta, \phi) \tag{2.8}
$$

Dans le cas où la structure fine est prise en compte la fonction d'onde est dérivée par les nombres quantiques  $nlsm_sjm_j$ , ces fonctions ont présentées pas les fonctions  $\Psi_{nlm_l}$  telles que :

$$
\Psi_{nlsm_sjm_j} = \sum C_{jlm_lsm_s} \Psi_{nlm_l} \chi^s_{m_s}
$$
\n(2.9)

 $C_{jlm_1sm_s}$ : sont les coefficients de Clebsch-Gorden donnés par la formule[17]:

$$
C_{jlm_1sm_s} = \langle j_1m_1j_2m_2 \uparrow jm \rangle = \delta(m_1 + m_2, m) \times
$$

$$
\left[ \frac{(2j+1)!(j_1+j_2-j)!(j+j_1-j_2)!(j-j_1+j_2)!}{(j+j_1+j_2+1)!} \right]^{\frac{1}{2}} \times
$$

$$
[(j_1+m_1)!(j_1-m_1)!(j_2+m_2)!(j_2-m_2)!(j+m)!(j-m)!]^{\frac{1}{2}} \times
$$

$$
\left[ \sum_{k=0}^{\left(-1\right)^k} \frac{(-1)^k}{(j_1+j_2-j-k)!(j+m_1-j_2+k)!(j-j_1-m_2+k)!} \right]
$$
(2.10)

 $O\hat{u}$ :

$$
j_1 = s, j_2 = l, m_1 = m_s, m_2 = m_l, m = m_1 + m_2
$$
  
\n
$$
m_s = \pm \frac{1}{2}, -l \le m_l \le +l, -j \le m_j \le +j
$$
\n(2.11)

$$
\begin{cases}\nm_1 + m_2 \neq m \implies \delta(m_1 + m_2, m) = 0 \\
m_1 + m_2 = m \implies \delta(m_1 + m_2, m) = 1\n\end{cases}
$$
\n(2.12)

 $Exemple$ :

$$
n = 1, j_1 = \frac{1}{2}, j_2 = 0, m_1 = \frac{1}{2}, m_2 = 0, m = \frac{1}{2}, j = \frac{1}{2} \Longrightarrow C_{\frac{1}{2}00\frac{1}{2}\frac{1}{2}} = 1
$$
  
\n
$$
n = 1, j_1 = \frac{1}{2}, j_2 = 0, m_1 = -\frac{1}{2}, m_2 = 0, m = -\frac{1}{2}, j = \frac{1}{2} \Longrightarrow C_{\frac{1}{2}00\frac{1}{2}\frac{1}{2}} = 1
$$
  
\n
$$
n = 2, j_1 = \frac{1}{2}, j_2 = 1, m_1 = \frac{1}{2}, m_2 = 0, m = \frac{1}{2}, j = \frac{1}{2} \Longrightarrow C_{\frac{1}{2}10\frac{1}{2}\frac{1}{2}} = \frac{1}{\sqrt{3}}
$$
  
\n
$$
n = 2, j_1 = \frac{1}{2}, j_2 = 1, m_1 = -\frac{1}{2}, m_2 = 1, m = \frac{1}{2}, j = \frac{1}{2} \Longrightarrow C_{\frac{1}{2}11\frac{1}{2}\frac{1}{2}} = -\sqrt{\frac{2}{3}}
$$
  
\n
$$
n = 2, j_1 = \frac{1}{2}, j_2 = 1, m_1 = -\frac{1}{2}, m_2 = 0, m = -\frac{1}{2}, j = \frac{1}{2} \Longrightarrow C_{\frac{1}{2}10\frac{1}{2}\frac{1}{2}} = -\sqrt{\frac{1}{3}}
$$
  
\n
$$
n = 2, j_1 = \frac{1}{2}, j_2 = 1, m_1 = \frac{1}{2}, m_2 = -1, m = -\frac{1}{2}, j = \frac{1}{2} \Longrightarrow C_{\frac{1}{2}1 - 1\frac{1}{2}\frac{1}{2}} = \sqrt{\frac{2}{3}}
$$

Pour la raie Lyman- alpha les états qui intervient dans cette raie sont  $n = 1$  et  $n = 2$ , et les fonctions d'ondes sans structure fine sont telle que :

$$
\Psi_{100} = \frac{1}{\sqrt{\pi}} \left(\frac{Z}{a_0}\right)^{\frac{3}{2}} \exp\left(\frac{-Zr}{a_0}\right) \tag{2.13}
$$

L'état $n=2$  est composée de quatre sous niveaux :

$$
\Psi_{200} = \frac{1}{2\sqrt{2\pi}} \left(\frac{Z}{a_0}\right)^{\frac{3}{2}} \left(1 - \frac{Zr}{2a_0}\right) \exp\left(\frac{-Zr}{2a_0}\right) \tag{2.14}
$$

$$
\Psi_{210} = \frac{1}{4\sqrt{2\pi}} \left(\frac{Z}{a_0}\right)^{\frac{5}{2}} \left(\frac{Zr}{a_0}\right) \exp\left(\frac{-Zr}{2a_0}\right) \cos\theta \tag{2.15}
$$

$$
\Psi_{211} = -\frac{1}{8\sqrt{\pi}} \left(\frac{Z}{a_0}\right)^{\frac{3}{2}} \left(\frac{Zr}{a_0}\right) \exp\left(\frac{-Zr}{2a_0}\right) \sin\theta \exp(i\varphi) \quad (2.16)
$$

$$
\Psi_{21-1} = \frac{1}{8\sqrt{\pi}} \left(\frac{Z}{a_0}\right)^{\frac{3}{2}} \left(\frac{Zr}{a_0}\right) \exp\left(\frac{-Zr}{2a_0}\right) \sin\theta \exp(-i\varphi) \quad (2.17)
$$

où :  $Z$  est le nombre spectroscopique de l'ion émetteur,  $a_0$  le rayon de Bohr et  $r, \theta, \phi$  sont les coordonnées sphérique.

### $2.4$ Calcul des fonctions d'onde dans la base  $nlsm_sjm_j$

Nous avons calculé les fonctions d'onde dans la base  $\langle n l s m_s j m_j \rangle$  avec structure fine; on utilisant les fonctions d'onde dans la base  $\langle n l m_l \rangle$ (sans structure fine) on utilisant la formule $(2.9)$ .

Nos résultats obtenus sont tels que :

$$
\beta_1 : \Psi_{1S_{\frac{1}{2}\frac{1}{2}}} = \Psi_{100} \chi_{\frac{1}{2}}^{\frac{1}{2}} = \left[ \frac{1}{\sqrt{\pi}} \left( \frac{Z}{a_0} \right)^{\frac{3}{2}} \exp\left( \frac{-Zr}{a_0} \right) \right] \chi_{\frac{1}{2}}^{\frac{1}{2}} = \frac{R_{10}}{\sqrt{4\pi}} \chi_{\frac{1}{2}}^{\frac{1}{2}} \quad (2.18)
$$

$$
\beta_2 : \Psi_{1S_{\frac{1}{2}-\frac{1}{2}}} = \Psi_{100}\chi_{\frac{-1}{2}}^{\frac{1}{2}} = \left[\frac{1}{\sqrt{\pi}}\left(\frac{Z}{a_0}\right)^{\frac{3}{2}}\exp\left(\frac{-Zr}{a_0}\right)\right]\chi_{\frac{-1}{2}}^{\frac{1}{2}} = \frac{R_{10}}{\sqrt{4\pi}}\chi_{\frac{-1}{2}}^{\frac{1}{2}} \tag{2.19}
$$

$$
\alpha_1 : \Psi_{2S_{\frac{1}{2}\frac{1}{2}}} = \Psi_{200} \chi_{\frac{1}{2}}^{\frac{1}{2}} = \left[ \frac{1}{2\sqrt{2\pi}} \left( \frac{Z}{a_0} \right)^{\frac{3}{2}} \left( 1 - \frac{Zr}{2a_0} \right) \exp\left( \frac{-Zr}{2a_0} \right) \right] \chi_{\frac{1}{2}}^{\frac{1}{2}}
$$
\n
$$
= \frac{R_{20}}{\sqrt{4\pi}} \chi_{\frac{1}{2}}^{\frac{1}{2}} \tag{2.20}
$$

$$
\alpha_2 : \Psi_{2S_{\frac{1}{2}-\frac{1}{2}}} = \Psi_{200}\chi_{\frac{-1}{2}}^{\frac{1}{2}} = \left[\frac{1}{2\sqrt{2\pi}}\left(\frac{Z}{a_0}\right)^{\frac{3}{2}}\left(1 - \frac{Zr}{2a_0}\right)\exp\left(\frac{-Zr}{2a_0}\right)\right]\chi_{\frac{-1}{2}}^{\frac{1}{2}}
$$
\n
$$
= \frac{R_{20}}{\sqrt{4\pi}}\chi_{\frac{-1}{2}}^{\frac{1}{2}} \tag{2.21}
$$

$$
\alpha_{3} : \Psi_{2P_{\frac{1}{2}}}\n= \frac{1}{\sqrt{3}}\Psi_{210}\chi_{\frac{1}{2}}^{\frac{1}{2}} - \sqrt{\frac{2}{3}}\Psi_{211}\chi_{\frac{-1}{2}}^{\frac{1}{2}} \n= \frac{1}{\sqrt{3}}\left[\frac{1}{4\sqrt{2\pi}}\left(\frac{Z}{a_{0}}\right)^{\frac{3}{2}}\left(\frac{Zr}{a_{0}}\right)\exp\left(\frac{-Zr}{2a_{0}}\right)\cos\theta\right]\chi_{\frac{1}{2}}^{\frac{1}{2}} \n- \sqrt{\frac{2}{3}}\left[-\frac{1}{8\sqrt{\pi}}\left(\frac{Z}{a_{0}}\right)^{\frac{3}{2}}\left(\frac{Zr}{a_{0}}\right)\exp\left(\frac{-Zr}{2a_{0}}\right)\sin\theta\exp(i\varphi)\right]\chi_{\frac{-1}{2}}^{\frac{1}{2}} \n= \frac{R_{21}}{\sqrt{4\pi}}\cos\theta\chi_{\frac{1}{2}}^{\frac{1}{2}} + \frac{R_{21}}{\sqrt{4\pi}}\sin\theta\exp(i\varphi)\chi_{\frac{-1}{2}}^{\frac{1}{2}} \qquad (2.22)
$$

$$
\alpha_{4} : \Psi_{2P_{\frac{1}{2}-1}} = \frac{-1}{\sqrt{3}} \Psi_{210} \chi_{\frac{-1}{2}}^{\frac{1}{2}} + \sqrt{\frac{2}{3}} \Psi_{21-1} \chi_{\frac{1}{2}}^{\frac{1}{2}}
$$
\n
$$
= \frac{-1}{\sqrt{3}} \left[ \frac{1}{4\sqrt{2\pi}} \left( \frac{Z}{a_{0}} \right)^{\frac{3}{2}} \left( \frac{Zr}{a_{0}} \right) \exp\left( \frac{-Zr}{2a_{0}} \right) \cos \theta \right] \chi_{\frac{-1}{2}}^{\frac{1}{2}}
$$
\n
$$
+ \sqrt{\frac{2}{3}} \left[ \frac{1}{8\sqrt{\pi}} \left( \frac{Z}{a_{0}} \right)^{\frac{3}{2}} \left( \frac{Zr}{a_{0}} \right) \exp\left( \frac{-Zr}{2a_{0}} \right) \sin \theta \exp\left( -i\varphi \right) \right] \chi_{\frac{1}{2}}^{\frac{1}{2}}
$$
\n
$$
= -\frac{R_{21}}{\sqrt{4\pi}} \cos \theta \chi_{\frac{-1}{2}}^{\frac{1}{2}} + \frac{R_{21}}{\sqrt{4\pi}} \sin \theta \exp\left( -i\varphi \right) \chi_{\frac{1}{2}}^{\frac{1}{2}} \tag{2.23}
$$

$$
\alpha_5 : \Psi_{2P_{\frac{3}{2}\frac{3}{2}}} = \Psi_{211}\chi_{\frac{1}{2}}^{\frac{1}{2}} = \left[ -\frac{1}{8\sqrt{\pi}} \left( \frac{Z}{a_0} \right)^{\frac{3}{2}} \left( \frac{Zr}{a_0} \right) \exp\left( \frac{-Zr}{2a_0} \right) \sin \theta \exp(i\varphi) \right] \chi_{\frac{1}{2}}^{\frac{1}{2}}
$$
  
=  $\frac{-\sqrt{3}}{\sqrt{8\pi}} R_{21} \sin \theta \exp(i\varphi) \chi_{\frac{1}{2}}^{\frac{1}{2}}$  (2.24)

$$
\alpha_{6} : \Psi_{2P_{\frac{3}{2}\frac{1}{2}}} = \sqrt{\frac{2}{3}} \Psi_{210} \chi_{\frac{1}{2}}^{\frac{1}{2}} + \frac{1}{\sqrt{3}} \Psi_{211} \chi_{\frac{-1}{2}}^{\frac{1}{2}}
$$
\n
$$
= \sqrt{\frac{2}{3}} \left[ \frac{1}{4\sqrt{2\pi}} \left( \frac{Z}{a_{0}} \right)^{\frac{3}{2}} \left( \frac{Zr}{a_{0}} \right) \exp\left( \frac{-Zr}{2a_{0}} \right) \cos \theta \right] \chi_{\frac{1}{2}}^{\frac{1}{2}} + \frac{1}{\sqrt{3}} \left[ -\frac{1}{8\sqrt{\pi}} \left( \frac{Z}{a_{0}} \right)^{\frac{3}{2}} \left( \frac{Zr}{a_{0}} \right) \exp\left( \frac{-Zr}{2a_{0}} \right) \sin \theta \exp(i\varphi) \right] \chi_{\frac{-1}{2}}^{\frac{1}{2}}
$$
\n
$$
= \frac{R_{21}}{\sqrt{2\pi}} \cos \theta \chi_{\frac{1}{2}}^{\frac{1}{2}} - \frac{R_{21}}{\sqrt{8\pi}} \sin \theta \exp(i\varphi) \chi_{\frac{-1}{2}}^{\frac{1}{2}}
$$
\n(2.25)

$$
\alpha_{7} : \Psi_{2P_{\frac{3}{2}-1}} = \sqrt{\frac{2}{3}} \Psi_{210} \chi_{\frac{-1}{2}}^{\frac{1}{2}} + \frac{1}{\sqrt{3}} \Psi_{21-1} \chi_{\frac{1}{2}}^{\frac{1}{2}}
$$
\n
$$
= \sqrt{\frac{2}{3}} \left[ \frac{1}{4\sqrt{2\pi}} \left( \frac{Z}{a_{0}} \right)^{\frac{3}{2}} \left( \frac{Zr}{a_{0}} \right) \exp\left( \frac{-Zr}{2a_{0}} \right) \cos \theta \right] \chi_{\frac{-1}{2}}^{\frac{1}{2}} + \frac{1}{\sqrt{3}} \left[ \frac{1}{8\sqrt{\pi}} \left( \frac{Z}{a_{0}} \right)^{\frac{3}{2}} \left( \frac{Zr}{a_{0}} \right) \exp\left( \frac{-Zr}{2a_{0}} \right) \sin \theta \exp\left( -i\varphi \right) \right] \chi_{\frac{1}{2}}^{\frac{1}{2}}
$$
\n
$$
= \frac{R_{21}}{\sqrt{8\pi}} \sin \theta \exp\left( -i\varphi \right) \chi_{\frac{1}{2}}^{\frac{1}{2}} + \frac{R_{21}}{\sqrt{2\pi}} \cos \theta \chi_{\frac{-1}{2}}^{\frac{1}{2}}
$$
\n(2.26)

$$
\alpha_{8} : \Psi_{2P_{\frac{3}{2}-\frac{3}{2}}} = \Psi_{21-1} \chi_{-\frac{1}{2}}^{\frac{1}{2}}
$$
\n
$$
= \left[ \frac{1}{8\sqrt{\pi}} \left( \frac{Z}{a_{0}} \right)^{\frac{3}{2}} \left( \frac{Zr}{a_{0}} \right) \exp\left( -\frac{Zr}{2a_{0}} \right) \sin \theta \exp\left( -i\varphi \right) \right] \chi_{-\frac{1}{2}}^{\frac{1}{2}}
$$
\n
$$
= \frac{\sqrt{3}}{\sqrt{8\pi}} R_{21} \sin \theta \exp\left( -i\varphi \right) \chi_{-\frac{1}{2}}^{\frac{1}{2}} \tag{2.27}
$$

### Calcul des éléments de matrice d'interac-2.5 tion de la raie Lyman- alpha en presence d'effet Zeeman anormal

Le calcul des éléments de matrice de la raie  $Ly - \alpha$  en présence d'effet zeeman anormal se base sur le calcul des termes de l'hamiltonien, ce dernier est décrit dans la théorie de perturbation come opérateur H décrivant le système avec ses diverses interactions.

$$
H = H_0 + H_d - eBy\sigma_z \tag{2.28}
$$

**Remarque 1** Le trerme eBy $\sigma_z$  doit être multiplier par la vitesse pour avoir la même unité de  $H_0 + H_d$  (unité de l'énergie).

Pour facilter le travail appellant les étas du premier groupe  $(n = 1)$ par :  $\beta_1$ ,  $\beta_2$  et ceux du deuxième groupe $(n = 2)$  par :  $\alpha_1, \alpha_2, ..., \alpha_8$ . Dans la représentation de Liouville la base est composée de 16 éléments (dyades : deux sous niveaux de  $n=1$  et de 8 sous niveaux de  $n=2$ ).

Pour la Lyman-alpha : les états  $|n, l : j, m_j\rangle$  pour le niveau fondamental n=1 sont :  $\{\beta_1, \ \beta_2\} = \{ (1, 0 : \frac{1}{2}, \frac{1}{2}), \ (1, 0 : \frac{1}{2}, -\frac{1}{2}) \}$ et les états pour le niveau  $n = 2$  (8états):

$$
\{\alpha_i\}_{i=1\ldots8} = \left\{ \begin{array}{ccc} \left|2, \ 0: \ \frac{1}{2}, \ \frac{1}{2}\right\rangle, & \left|2, \ 0: \ \frac{1}{2}, -\frac{1}{2}\right\rangle, \left|2, \ 1: \ \frac{1}{2}, \ \frac{1}{2}\right\rangle, & \left|2, \ 1: \ \frac{3}{2}, \ \frac{3}{2}\right\rangle, & \left|2, \ 1: \ \frac{3}{2}, \ \frac{1}{2}\right\rangle, & \left|2, \ 1: \ \frac{3}{2}, \ -\frac{1}{2}\right\rangle, & \left|2, \ 1: \ \frac{3}{2}, -\frac{3}{2}\right\rangle \end{array} \right\}
$$

Alors les éléments de base de calcul sont :

$$
|\beta_1\alpha_1, \beta_1\alpha_2, \beta_1\alpha_3, \beta_1\alpha_4, \beta_1\alpha_5, \beta_1\alpha_6, \beta_1\alpha_7, \beta_1\alpha_8, \beta_2\alpha_1, \beta_2\alpha_2, \beta_2\alpha_3, \beta_2\alpha_4, \beta_2\alpha_5, \beta_2\alpha_6, \beta_2\alpha_7, \beta_2\alpha_8\rangle
$$
\n(2.30)

On peut construire la matrice de Liouville :

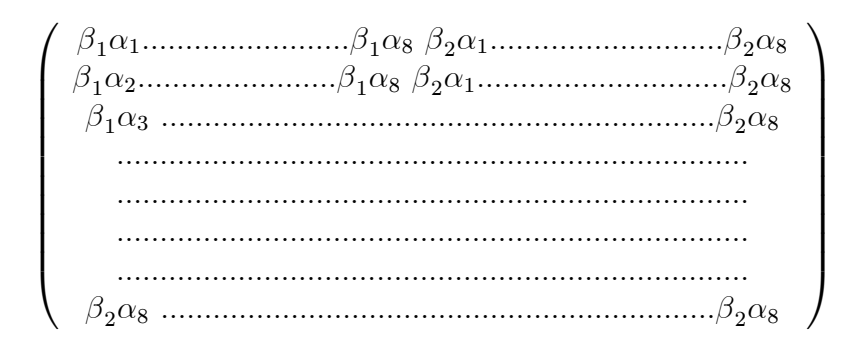

Un élément de matrice de l'opérateur Hamiltonien en représentation de Liouville s'écrit :

$$
\langle \beta_i \alpha_j | \overline{H} | \beta_k \alpha_l \rangle = \langle \beta_i \alpha_j | H \otimes I - I \otimes H | \beta_k \alpha_l \rangle
$$
  
= 
$$
\langle \beta_i \alpha_j | H \otimes I | \beta_k \alpha_l \rangle - \langle \beta_i \alpha_j | I \otimes H | \beta_k \alpha_l \rangle
$$
  
= 
$$
\langle \beta_i | H | \beta_k \rangle \delta_{jl} - \langle \alpha_j | H | \alpha_l \rangle \delta_{ik}
$$
(2.31)

Les éléments non nuls sont ceux pour lequels  $j = l$  ou bien  $i = k$  ou bien les deux (sur la diagonale).

Pour plus de détail (voir Appendix) :

### Calcul d'énergie des niveaux du système  $2.6$

En présence du champ magnétique faible les niveaux d'énérgie de nombre quantique j se décompose en  $2j+1$  à cause de ce champ et la valeur d'énergie des niveau résultats est telle que :

$$
E_{n\ j\ m_j} = E_{nj} - g\mu_B m_j \tag{2.32}
$$

 $\mu_B$ : est le magnéton de Bohr,  $g$ : est le facteur de Landé

$$
\mu_B = \frac{e\hbar}{2m_e} = 5.78838263 \times 10^{-5} \,\text{eV} \,\text{T}^{-1} \tag{2.33}
$$

**Exemple :** Dans un champ magnétique faible le niveau  $1s_{\frac{1}{2}}$ est divisé en deux niveaux suivant les différentes valeurs de  $m_j = \pm \frac{1}{2}$ , l'écart énérgétique entre les deux niveaux résultant est  $2\mu_B B$  (fig.2.2).

Le fig.2.3 représente les niveaux d'énergie  $1S_{\frac{1}{2}}$ ,  $2S_{\frac{1}{2}}$ ,  $2P_{\frac{1}{2}}$ ,  $2P_{\frac{3}{2}}$  en présence d' un champ magnétique faible

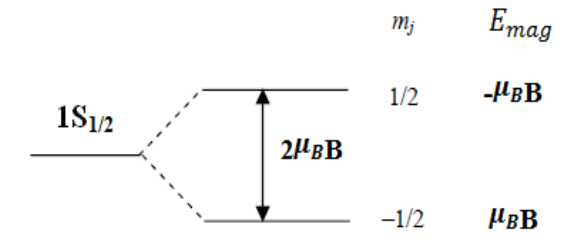

FIG.  $2.2$ – La différence entre les niveaux d'énergie

|                                   | g           | $m_i$  | $\mathbf{E}_{\mathbf{n}\mathbf{j}\mathbf{m}_\mathbf{j}}$<br>$=E_{nj}-g\mu_B Bm_j$ |
|-----------------------------------|-------------|--------|-----------------------------------------------------------------------------------|
| 1s <sub>1</sub><br>$\overline{2}$ | 2           | 1/2    | $E_{1s_{\frac{4}{n}}}-\mu_{\rm B}{\bf B}$                                         |
|                                   |             | $-1/2$ | $E_{1s_{\frac{1}{n}}}+\mu_{\text{B}}B$                                            |
| 2s <sub>1</sub><br>$\overline{2}$ | 2           | 1/2    | $E_{2s_{\frac{1}{n}}}$ - $\mu_{\rm B} \, {\rm B}$                                 |
|                                   |             | -1/2   | $E_{2s_{\underline{3}}} + \mu_{\text{B}} B$                                       |
| $2P_1$<br>$\overline{2}$          | $rac{2}{3}$ | 1/2    | $E_{2P_1} - \frac{1}{3} \mu_B B$                                                  |
|                                   |             | -1/2   | $E_{2P_{\frac{1}{n}}} + \frac{1}{3} \mu_B B$                                      |
| $2P_3$ <sub>2</sub>               | $rac{4}{3}$ | 3/2    | $E_{2P_{\underline{8}}}$ -2 $\overline{\mu_{\mathrm{B}} B}$                       |
|                                   |             | 1/2    | $E_{2P_{\frac{8}{3}}} - \frac{2}{3} \mu_{\rm B} B$                                |
|                                   |             | $-1/2$ | $E_{2P_{\frac{8}{3}}} + \frac{2}{3} \mu_{\rm B} B$                                |
|                                   |             | $-3/2$ | $E_{2P_{\frac{8}{n}}}$ +2 $\mu_{\rm B}$ B                                         |

FIG. 2.3 - Les niveaux d'énergie en présence d'un champ magnétique est  $\operatorname{faible}$ 

### 2.7 RÈsultat et discussion

Nous avons calculé les éléments d'intéraction dans l'approximation dipôlaire de la raie  $Ly - \alpha$  d'un plasma d'ions émetteur hydrogènoïde de nombre atomique Z et nous avons trouvé les résultats telle que la forme globale de la matrice d'intéraction est comme :  $\,$ 

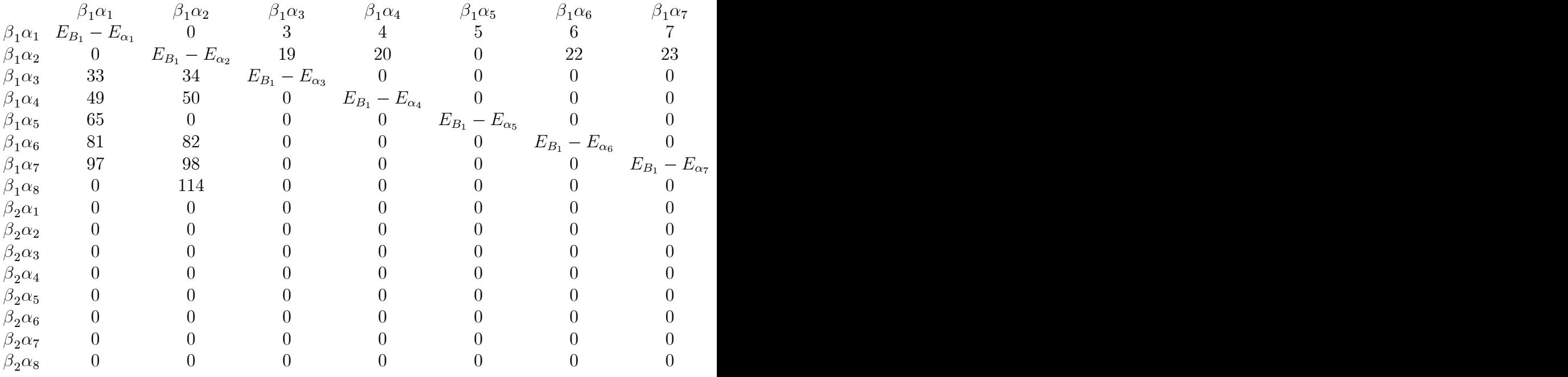

où les éléments sont :

$$
3 = -\sqrt{3}(\frac{a_{0}}{2})qE_{z} , 4 = -\sqrt{3}(\frac{a_{0}}{2})q \left[ (E_{x} + iE_{y}) + \frac{1}{2}iB \right]
$$
  
\n
$$
5 = \frac{3}{\sqrt{2}}(\frac{a_{0}}{Z})q \left[ (E_{x} - iE_{y}) - \frac{1}{2}iB \right] , 6 = -\sqrt{6}(\frac{a_{0}}{Z})qE_{z}
$$
  
\n
$$
7 = -\sqrt{\frac{3}{2}}(\frac{a_{0}}{Z})q \left[ (E_{x} + iE_{y}) + \frac{1}{2}iB \right]
$$
  
\n
$$
19 = -\sqrt{3}(\frac{a_{0}}{Z})q \left[ (E_{x} - iE_{y}) + \frac{1}{2}iB \right] , 20 = \sqrt{3}(\frac{a_{0}}{Z})qE_{z}
$$
  
\n
$$
22 = \sqrt{\frac{3}{2}}(\frac{a_{0}}{Z})q \left[ (E_{x} - iE_{y}) + \frac{1}{2}iB \right] , 23 = -\sqrt{6}(\frac{a_{0}}{Z})qE_{z}
$$
  
\n
$$
24 = -\frac{3}{\sqrt{2}}(\frac{a_{0}}{Z})q \left[ (E_{x} + iE_{y}) - \frac{1}{2}iB \right] , 33 = -\sqrt{3}(\frac{a_{0}}{Z})qE_{z}
$$
  
\n
$$
34 = -\sqrt{3}(\frac{a_{0}}{Z})q \left[ (E_{x} + iE_{y}) - \frac{1}{2}iB \right]
$$
  
\n
$$
49 = -\sqrt{3}(\frac{a_{0}}{Z})q \left[ (E_{x} + iE_{y}) - \frac{1}{2}iB \right]
$$
  
\n
$$
50 = \sqrt{3}(\frac{a_{0}}{Z})q \left[ (E_{x} - iE_{y}) - \frac{1}{2}iB \right]
$$
  
\n
$$
50 = \sqrt{3}(\frac{a_{0}}{Z})qE_{z} , 65 = \frac{3}{\sqrt{2}}(\frac{a_{0}}{Z})q \left[ (E_{x} + iE_{y}) + \frac{1}{2}iB \right]
$$
  
\n
$$
51 = -\sqrt{6}(\frac
$$

$$
169 = -\sqrt{3}(\frac{a_0}{Z})qE_z
$$
  
\n
$$
170 = -\sqrt{3}(\frac{a_0}{Z})q [(E_x + iE_y) - \frac{1}{2}iB]
$$
  
\n
$$
185 = -\sqrt{3}(\frac{a_0}{Z})q [(E_x - iE_y) - \frac{1}{2}iB], 186 = \sqrt{3}(\frac{a_0}{Z})qE_z
$$
  
\n
$$
201 = \frac{3}{\sqrt{2}}(\frac{a_0}{Z})q [(E_x + iE_y) + \frac{1}{2}iB], 217 = -\sqrt{6}(\frac{a_0}{Z})qE_z
$$
  
\n
$$
218 = \sqrt{\frac{3}{2}}(\frac{a_0}{Z})q [(E_x + iE_y) - \frac{1}{2}iB]
$$
  
\n
$$
233 = -\sqrt{\frac{3}{2}}(\frac{a_0}{Z})q [(E_x - iE_y) - \frac{1}{2}iB], 234 = -\sqrt{6}(\frac{a_0}{Z})qE_z
$$
  
\n
$$
250 = -\frac{3}{\sqrt{2}}(\frac{a_0}{Z})q [(E_x - iE_y) + \frac{1}{2}iB]
$$

### $2.7.1$ Les élément de matrice diagonaux représente les différences d'énergie tels que :

$$
1 = E_{B_1} - E_{\alpha_1} = -10.2 Z^2 - 1.24 * 10^{-4} Z^4
$$
  
\n
$$
18 = E_{B_1} - E_{\alpha_2} = -10.2 Z^2 - 1.24 * 10^{-4} Z^4 - 2\mu_B B
$$
  
\n
$$
35 = E_{B_1} - E_{\alpha_3} = -10.2 Z^2 - 1.24 * 10^{-4} Z^4 - \frac{2}{3} \mu_B B
$$
  
\n
$$
52 = E_{B_1} - E_{\alpha_4} = -10.2 Z^2 - 1.24 * 10^{-4} Z^4 - \frac{4}{3} \mu_B B
$$
  
\n
$$
69 = E_{B_1} - E_{\alpha_5} = -10.2 Z^2 - 1.6 * 10^{-4} Z^4 + \mu_B B
$$
  
\n
$$
86 = E_{B_1} - E_{\alpha_6} = -10.2 Z^2 - 1.6 * 10^{-4} Z^4 - \frac{1}{3} \mu_B B
$$
  
\n
$$
103 = E_{B_1} - E_{\alpha_7} = -10.2 Z^2 - 1.6 * 10^{-4} Z^4 - \frac{5}{3} \mu_B B
$$
  
\n
$$
120 = E_{B_1} - E_{\alpha_8} = -10.2 Z^2 - 1.6 * 10^{-4} Z^4 - 3 \mu_B B
$$
  
\n
$$
137 = E_{B_2} - E_{\alpha_1} = -10.2 Z^2 - 1.24 * 10^{-4} Z^4 + 2 \mu_B B
$$
  
\n
$$
154 = E_{B_2} - E_{\alpha_2} = -10.2 Z^2 - 1.24 * 10^{-4} Z^4 + \frac{4}{3} \mu_B B
$$
  
\n
$$
188 = E_{B_2} - E_{\alpha_4} = -10.2 Z^2 - 1.24 * 10^{-4} Z^4 + \frac{4}{3} \mu_B B
$$
  
\n
$$
188 = E_{B_2} - E_{\alpha_6} = -10.2 Z^2 - 1.6 * 10^{-4} Z^4 + \frac{2}{3} \mu_B B
$$
  
\n
$$
2
$$

D'âpres ces résultats on remarque que la matrice est hérmétique.

### $2.7.2$ Calcul du vecteur dipôle

Le vecteur dipôle est de 16 composantes dans la base de dyades  $\{\beta_i \alpha_j\}$ est donné par :  $% \left\vert \cdot \right\rangle$ 

$$
\overrightarrow{d_{ij}} = \langle \beta_i | \overrightarrow{d} | \alpha_j \rangle \n= \langle \beta_i | q \overrightarrow{r} | \alpha_j \rangle
$$
\n(2.34)

Finalement on trouve les composantes du vecteur dipôle tel que :

$$
\langle \beta_1 | q \overrightarrow{r} | \alpha_1 \rangle = \overrightarrow{0} , \quad \langle \beta_1 | q \overrightarrow{r} | \alpha_2 \rangle = \overrightarrow{0}
$$
  

$$
\langle \beta_1 | q \overrightarrow{r} | \alpha_3 \rangle = \frac{256}{243\sqrt{6}} \left( \frac{a_0}{Z} \right) q \begin{pmatrix} 0 \\ 0 \\ 1 \end{pmatrix} , \quad \beta_1 | q \overrightarrow{r} | \alpha_4 = \frac{256}{243\sqrt{6}} \left( \frac{a_0}{Z} \right) q \begin{pmatrix} 1 \\ i \\ 0 \end{pmatrix}
$$
  

$$
\langle \beta_1 | q \overrightarrow{r} | \alpha_5 \rangle = -\frac{128}{243} \left( \frac{a_0}{Z} \right) q \begin{pmatrix} 1 \\ -i \\ 0 \end{pmatrix} , \quad \langle \beta_1 | q \overrightarrow{r} | \alpha_6 \rangle = \frac{256}{243\sqrt{3}} \left( \frac{a_0}{Z} \right) q \begin{pmatrix} 0 \\ 0 \\ 1 \end{pmatrix}
$$
  

$$
\langle \beta_1 | q \overrightarrow{r} | \alpha_7 \rangle = \frac{128}{243\sqrt{3}} \left( \frac{a_0}{Z} \right) q \begin{pmatrix} 1 \\ i \\ 0 \end{pmatrix} , \quad \langle \beta_1 | q \overrightarrow{r} | \alpha_8 \rangle = \overrightarrow{0}
$$

$$
\langle \beta_2 | q \overrightarrow{r} | \alpha_1 \rangle = \overrightarrow{0} , \quad \langle \beta_2 | q \overrightarrow{r} | \alpha_2 \rangle = \overrightarrow{0}
$$
  

$$
\langle \beta_2 | q \overrightarrow{r} | \alpha_3 \rangle = \frac{256}{243\sqrt{6}} \left( \frac{a_0}{Z} \right) q \begin{pmatrix} 1 \\ -i \\ 0 \end{pmatrix} , \quad \langle \beta_2 | q \overrightarrow{r} | \alpha_4 \rangle = -\frac{256}{243\sqrt{6}} \left( \frac{a_0}{Z} \right) q \begin{pmatrix} 0 \\ 0 \\ 1 \end{pmatrix}
$$
  

$$
\langle \beta_2 | q \overrightarrow{r} | \alpha_5 \rangle = \overrightarrow{0} , \quad \langle \beta_2 | q \overrightarrow{r} | \alpha_6 \rangle = -\frac{128}{243\sqrt{3}} \left( \frac{a_0}{Z} \right) q \begin{pmatrix} 1 \\ -i \\ 0 \end{pmatrix}
$$

$$
\langle \beta_2 | q \overrightarrow{r} | \alpha_7 \rangle = \frac{256}{243\sqrt{3}} \left( \frac{a_0}{Z} \right) q \begin{pmatrix} 0 \\ 0 \\ 1 \end{pmatrix} , \quad \langle \beta_2 | q \overrightarrow{r} | \alpha_8 \rangle = \frac{128}{243} \left( \frac{a_0}{Z} \right) q \begin{pmatrix} 1 \\ i \\ 0 \end{pmatrix}
$$

Le profil de raie se calcul théoriquement comme suit :

$$
I(\omega) = \left(\overrightarrow{d_{ij}}\right)^* \left[I\omega - \overline{H}\right]^{-1} \left(\overrightarrow{d_{ij}}\right)
$$
 (2.35)

Tous les résultats obtenus nous aident à calculer le profil de raie dans la présence du champ magnétique, nous avons élaboré in programme numérique en langage Fortran et nous avons obtenu la raie Lyman-alpha de l'hydrogène à la température T=3eV et pour la densité électronique  $N_e = 5.10^{14} cm^{-3}$ , nous observons que les niveaux dégénérés pas l'effet de la structure fine sont recouvrés et cela revient à la petites différences entres les niveaux de la structure fine, donc l'effet du champ magnétique n'est observable que sur l'intensité du profil (fig.2.4).

Pour la raie Ly- $\alpha$  de l'argent hydrogènoïde à la température T=1.9.10<sup>9</sup>K et à la densité  $N_e = 10^{24} \text{cm}^{-3}$ , nous remarquons que la structure fine recouvre les raies dégénérées de l'effet Zeeman(fig.2.5), et on observe que on augmentant la valeur du champ magnétique que l'intensité du profil diminue.

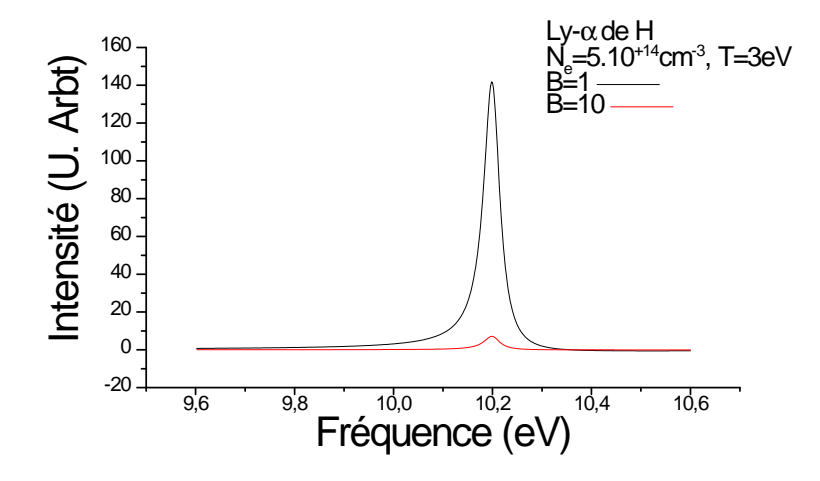

FIG. 2.4 – La raie Ly- $\alpha$  de l'Hydrogène à T=3eV et  $N_e$ =5.10<sup>14</sup>cm<sup>-3</sup> pour différent valeur de B

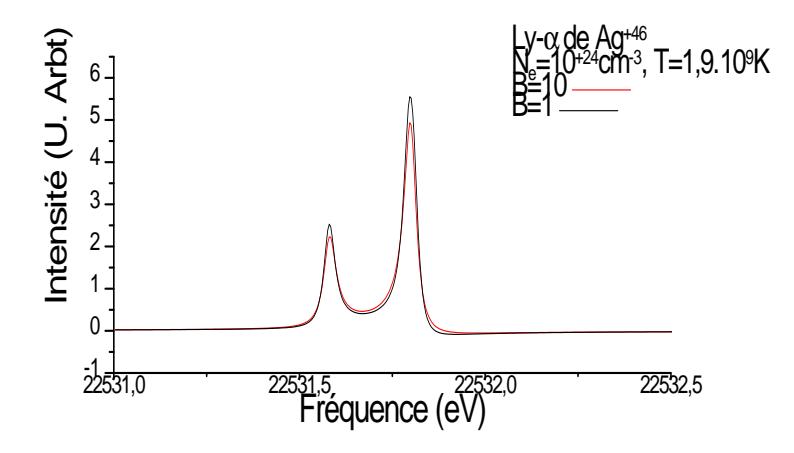

FIG. 2.5 – La raie Ly- $\alpha$  de l'Ag<sup>+46</sup> à T=1.9  $*$  10<sup>9</sup>k et N<sub>e</sub>=10<sup>24</sup>cm<sup>-3</sup> pour différent valeur de B

# *Conclusion générale*

### Conclusion générale 2.8

Le diagnostic dans les plasmas peut être réaliser et développer par des méthodes spectroscopiques. Le rayonnement émis par un atome ou un ion porte la marque des diverses perturbations qui agissent sur l'émetteur. Ces perturbations se traduisent par un élargissement; un déplacement ou par une levée de dégénérescences des niveaux. Ce rayonnement est généralement caractérisé par un profil des raies spectrales qui est un moyen important de diagnostic dans les plasmas. L'effet Zeeman contribue à un levée de dégénérescence remarquable et les raies sont multiplies. L'objectif de ce travail est le calcul de L'hamiltonien dans l'espace de Liouville de la raie  $(Ly - \alpha)$  avec structure fine en presence d'effet Zeeman anormal.

Dans le premier chapitre nous avons présenté quelques définitions sur les plasmas et leur classifications. Nous avons présenté aussi; quelques paramètres utiles dans l'étude d'un plasma. Les différents types d'élargissement du profil de raie sont aussi présentés. Les interactions entre les particules et le champ magnétique dans les plasmas est développe.

Dans le deuxième chapitre nous avons présenté la méthode du calcul théorique du profil de raie. Nous avons calculé les fonctions d'onde des niveaux  $(n = 1, n = 2)$  dans la base  $\vert n l s m_s j m_j \rangle$ . Nous avons calculé les élements de matrice d'interaction de la raie Lyman-alpha en presence d'effet Zeeman anormal.

nous avons présenté quelques résultats primaires du profils de raies dans le plasma tel que un plasma d'hydrogène et un plasma d'argent hydrogènoïde et nous avons remarqué que l'effet dgénéraliser notre étude et obtenirir autres résultats s'utres plasma, d'autres raies et d'autres condition physiques. u champ magnétique est recouvré par la structure fine et son influence est remarqué que sur l'intensité du profil de la raie. Nous continuons la finalisation de notre programme pour d'autres plasma, d'autres raies et d'autres conditions physiques.

# **Annexe A**

# Méthode de Calcul

### Fonction d'onde dans la base  $nlm_l$  $A.1$

L'état fondamental 1S :  $n = 1$ ,  $l = 0$ ,  $m_l = 0$  est représentée par les fonctions radiale  $R_{10}(r)$  et sphérique  $Y_{00}(\theta, \phi)$  tels que :

$$
R_{10}(r) = 2\left(\frac{Z}{a_0}\right)^{\frac{3}{2}} \exp\left(\frac{-Zr}{a_0}\right) \tag{A.1}
$$

$$
Y_{00} \left( \theta, \phi \right) = \frac{1}{\sqrt{4\pi}} \tag{A.2}
$$

Pour l'état 2S et 2P :  $n = 2$ ,  $l = 0$ ,  $m_l = 0$ ,  $\pm 1$  ces 'etats sont :

$$
R_{20} = \frac{1}{\sqrt{2}} \left(\frac{Z}{a_0}\right)^{\frac{3}{2}} \left(1 - \frac{Zr}{2a_0}\right) \exp\left(\frac{-Zr}{2a_0}\right)
$$
 (A.3)

 ${\it et}$ 

$$
R_{21} = \frac{1}{\sqrt{24}} \left(\frac{Z}{a_0}\right)^{\frac{3}{2}} \left(\frac{Zr}{a_0}\right) \exp\left(\frac{-Zr}{2a_0}\right) \tag{A.4}
$$

En représentant la fonction sphérique  $Y_{10}(\theta, \phi)$  et  $Y_{1\pm 1}(\theta, \phi)$  sous la forme :

$$
Y_{10}(\theta, \phi) = i\sqrt{\frac{3}{4\pi}}\cos\theta
$$

$$
Y_{1\pm 1}(\theta, \phi) = \pm i\sqrt{\frac{3}{8\pi}}\sin\theta\exp(\pm i\phi)
$$

### $A.2$ Calcul des éléments de matrice

Les éléments de base de calcul  $\langle nlsjm_j \rangle$  sont telle que :

 $(A.5)$ 

Pour calculer les éléments de matrice de la rai<br/>e $Ly-\alpha$ nous avons utilisé les coordonnées sphériques.

Les valeurs en coordonnées sphériques sont :

$$
\begin{cases}\n x = r \sin \theta \cos \phi \\
 y = r \sin \theta \sin \phi \\
 z = r \cos \theta\n\end{cases}\n\quad \text{avec} \quad\n\begin{cases}\n r \ge 0 \\
 0 \le \theta \le \pi \\
 0 \le \phi \le 2\pi\n\end{cases}\n\tag{A.6}
$$

L'élément de volume  $d\tau$  écrite en coordonnées sphériques :

$$
d\tau = d^3r = dx \, dy \, dz = r \sin\theta dr d\theta d\phi \tag{A.7}
$$

Nous avons :

$$
\langle \beta_i \alpha_j | L | \beta_k \alpha_l \rangle = \langle \beta_i | H | \beta_k \rangle \langle \alpha_j | I | \alpha_l \rangle - \langle \beta_i | I | \beta_k \rangle \langle \alpha_j | H | \alpha_l \rangle \tag{A.8}
$$

 $si:$ 

$$
\begin{cases} \langle \alpha_j | I | \alpha_l \rangle = 0; j \neq l \\ \langle \alpha_k | I | \alpha_l \rangle = 1; j = l \end{cases} \quad \text{et} \quad \begin{cases} \langle \beta_i | H_0 | \beta_k \rangle = 0; i \neq k \\ \langle \beta_i | H_0 | \beta_k \rangle = E_{B_{ik}}; i = k \end{cases} \tag{A.9}
$$

L'hamiltonien dans l'approximation dipolaire électrique s'écrit comme :

$$
H_d = -\overrightarrow{d} \cdot \overrightarrow{E} = -q\overrightarrow{r} \cdot \overrightarrow{E} = -q\left(xE_x + yE_y + zE_z\right) \tag{A.10}
$$

$$
\langle \beta i | H | \beta_k \rangle = \langle \beta_i | H_0 - \overrightarrow{d} \cdot \overrightarrow{E} - eBy \sigma_z | \beta_k \rangle = \langle \beta_i | H_0 | \beta_k \rangle
$$
  
\n
$$
-q \langle \beta_i | (xE_x + yE_y + zE_z) | \beta_k \rangle - eB \langle \beta_i | y\sigma_z | \beta_k \rangle (A.11)
$$
  
\n
$$
\sigma_z | n l j m_j \rangle = m_s | n l j m_j \rangle
$$
 (A.12)

 $\operatorname{avec}$  :

$$
\begin{cases} \chi_{m_s}^s \times \chi_{m_s'}^s = 1; m_s = m_s'\\ \chi_{m_s}^s \times \chi_{m_s'}^s = 0; m_s \neq m_s' \end{cases}
$$
 (A.13)

Exemple :

$$
\langle \beta_{1}\alpha_{1} | L | \beta_{1}\alpha_{4} \rangle = \left\langle \Psi_{1S_{\frac{1}{2}\frac{1}{2}}} |H | \Psi_{1S_{\frac{1}{2}\frac{1}{2}}} \rangle \right\rangle \langle \Psi_{2S_{\frac{1}{2}\frac{1}{2}}} |I | \Psi_{2P_{\frac{1}{2}\frac{-1}{2}}} \rangle
$$
  
\n
$$
- \left\langle \Psi_{1S_{\frac{1}{2}\frac{1}{2}}} |I | \Psi_{1S_{\frac{1}{2}\frac{1}{2}}} \rangle \right\rangle \langle \Psi_{2S_{\frac{1}{2}\frac{1}{2}}} |H | \Psi_{2P_{\frac{1}{2}\frac{-1}{2}}} \rangle
$$
  
\n
$$
= - \left\langle \Psi_{2S_{\frac{1}{2}\frac{1}{2}}} |H | \Psi_{2P_{\frac{1}{2}\frac{-1}{2}}} \rangle = - \left\langle \Psi_{2S_{\frac{1}{2}\frac{1}{2}}} |H_{0} - \overrightarrow{d} \cdot \overrightarrow{E} - eBy\sigma_{z} | \Psi_{2P_{\frac{1}{2}\frac{-1}{2}}} \right\rangle
$$
  
\n
$$
= q \left\langle \Psi_{2S_{\frac{1}{2}\frac{1}{2}}} |(xE_{x} + yE_{y} + zE_{z}) | \Psi_{2P_{\frac{1}{2}\frac{-1}{2}}} \rangle + eB \left\langle \Psi_{2S_{\frac{1}{2}\frac{1}{2}}} |y\sigma_{z} | \Psi_{2P_{\frac{1}{2}\frac{-1}{2}}} \rangle \right\rangle
$$
  
\n
$$
+ \frac{1}{2} eB \left\langle \Psi_{2S_{\frac{1}{2}\frac{1}{2}}} |y | \Psi_{2P_{\frac{1}{2}\frac{-1}{2}}} \rangle \right\rangle
$$
  
\n
$$
= q \int_{0}^{\infty} \frac{R_{21}R_{20}}{4\pi} r^{3} dr \left[ \begin{array}{c} E_{x} \int_{0}^{\pi} \sin^{3} \theta d\theta \int_{0}^{2\pi} \cos \phi \exp(i\phi) d\phi \\ + E_{y} \int_{0}^{\pi} \sin^{3} \theta d\theta \int_{0}^{2\pi} \sin \phi \exp(i\phi) \\ + E_{z} \int_{0}^{\pi} \sin^{2} \theta \cos \theta d\theta \int_{0
$$

où :

$$
\int_0^\infty \frac{R_{21}R_{20}}{4\pi} r^3 dr = -\frac{3\sqrt{3}}{4\pi} \left(\frac{a_0}{Z}\right) \tag{A.16}
$$

$$
\langle \beta_1 \alpha_1 | L | \beta_1 \alpha_4 \rangle = \int_0^\infty \frac{R_{21} R_{20}}{4\pi} r^3 dr \left[ \frac{\frac{4\pi}{3} q E_x - \frac{4\pi i}{3} q E_y + \frac{1}{2} e B \int_0^\pi \sin^3 \theta d\theta}{\int_0^{2\pi} \sin \phi \exp(i\phi) d\phi} \right]
$$
  
= 
$$
\int_0^\infty \frac{R_{21} R_{20}}{4\pi} r^3 dr \left[ \frac{4\pi}{3} q E_x + \frac{4\pi i}{3} q E_y + \frac{2\pi i}{3} e B \right]
$$

 $si: q = ze$ ,  $z = 1$ 

$$
\langle \beta_1 \alpha_1 | L | \beta_1 \alpha_4 \rangle = -\sqrt{3} \left( \frac{a_0}{Z} \right) q \left[ \left( E_x + i E_y \right) + \frac{1}{2} i B \right] \tag{A.17}
$$

# A.3 Calcul d'énergie

$$
E_{njm_j} = E_{nj} - g\mu_B B m_j
$$

avec :

Energie des ions hydrogénoïdes avec la structure fine :

$$
E_{nj} = E_n - E_0 \frac{Z^4}{n^4} \alpha^2 \left(\frac{2n}{2j+1} - \frac{3}{4}\right)
$$
 (A.18)

Niveaux d'énergie :

$$
E_n = -E_0 \frac{Z^2}{n^2}
$$
 (A.19)

 $E_{1s_{\frac{1}{2}}} = 13.6$  ev<br>  $E_{2s_{\frac{1}{2}}} = 3.39$  ev<br>  $E_{2p_{\frac{1}{2}}} = 3.39$  ev<br>  $E_{2p_{\frac{3}{2}}} = 3.39$  ev  $Exemple:$ 

$$
\langle \beta_1 \alpha_1 | L | \beta_1 \alpha_1 \rangle = \left\langle \Psi_{1S_{\frac{1}{2}\frac{1}{2}}} |H| \Psi_{1S_{\frac{1}{2}\frac{1}{2}}} \right\rangle \left\langle \Psi_{2S_{\frac{1}{2}\frac{1}{2}}} |I| \Psi_{2S_{\frac{1}{2}\frac{1}{2}}} \right\rangle - \left\langle \Psi_{1S_{\frac{1}{2}\frac{1}{2}}} |I| \Psi_{1S_{\frac{1}{2}\frac{1}{2}}} \right\rangle \left\langle \Psi_{2S_{\frac{1}{2}\frac{1}{2}}} |H| \Psi_{2S_{\frac{1}{2}\frac{1}{2}}} \right\rangle = \left\langle \Psi_{1S_{\frac{1}{2}\frac{1}{2}}} |H| \Psi_{1S_{\frac{1}{2}\frac{1}{2}}} \right\rangle - \left\langle \Psi_{2S_{\frac{1}{2}\frac{1}{2}}} |H| \Psi_{2S_{\frac{1}{2}\frac{1}{2}}} \right\rangle (A.20)
$$

 $o\mathbf{u}$ :

$$
\begin{cases}\n\left\langle \Psi_{2S_{\frac{1}{2}\frac{1}{2}}}|I|\Psi_{2S_{\frac{1}{2}\frac{1}{2}}}\right\rangle = 1 \quad ; \quad \left\langle \Psi_{1S_{\frac{1}{2}\frac{1}{2}}}|I|\Psi_{1S_{\frac{1}{2}\frac{1}{2}}}\right\rangle = 1 \\
\left\langle \Psi_{1S_{\frac{1}{2}\frac{1}{2}}}|H_{0}|\Psi_{1S_{\frac{1}{2}\frac{1}{2}}}\right\rangle = E_{B_{1}}; \left\langle \Psi_{2S_{\frac{1}{2}\frac{1}{2}}}|H_{0}|\Psi_{2S_{\frac{1}{2}\frac{1}{2}}}\right\rangle = E_{\alpha_{1}}\n\end{cases} (A.21)
$$

 $\left\langle \Psi_{1S_{\frac{1}{2}\frac{1}{2}}} \middle| \overrightarrow{d} \cdot \overrightarrow{E} \middle| \Psi_{1S_{\frac{1}{2}\frac{1}{2}}} \right\rangle = 0$  Selon les règles de sélection de transition dipôlaire (interdite  $1S_{\frac{1}{2}\frac{1}{2}} \to 1S_{\frac{1}{2}\frac{1}{2}}$ ) et  $\left\langle \Psi_{1S_{\frac{1}{2}\frac{1}{2}}} |eBy\sigma| \Psi_{1S_{\frac{1}{2}\frac{1}{2}}} \right\rangle = 0$ 

où :  $\left\langle \Psi_{2S_{\frac{1}{2}^{\frac{1}{2}}}}\right| \overrightarrow{d} \cdot \overrightarrow{E} \left| \Psi_{2S_{\frac{1}{2}^{\frac{1}{2}}}} \right\rangle = 0$  Selon les règles de sélection de transition  $\text{dipôlaire (interdite } 2S_{\frac{1}{2}\frac{1}{2}} \stackrel{\text{\tiny\it 2-1}}{\rightarrow} 2S_{\frac{1}{2}\frac{1}{2}}) \text{ et } \left\langle \Psi_{2S_{\frac{1}{2}\frac{1}{2}}}\left| eBy\sigma\right|\Psi_{2S_{\frac{1}{2}\frac{1}{2}}}\right\rangle =0$ 

$$
\langle \beta_1 \alpha_1 | L | \beta_1 \alpha_1 \rangle = \left\langle \Psi_{1S_{\frac{1}{2}\frac{1}{2}}} | H_0 | \Psi_{1S_{\frac{1}{2}\frac{1}{2}}} \right\rangle - \left\langle \Psi_{2S_{\frac{1}{2}\frac{1}{2}}} | H_0 | \Psi_{2S_{\frac{1}{2}\frac{1}{2}}} \right\rangle
$$
  
\n
$$
= E_{B_1} - E_{\alpha_1} = E_{1s_{\frac{1}{2}\frac{1}{2}}} - E_{2s_{\frac{1}{2}\frac{1}{1}}}
$$
  
\n
$$
= E_{1s_{\frac{1}{2}}} - \frac{1}{2} g \mu_B B - E_{2s_{\frac{1}{2}}} + \frac{1}{2} g \mu_B B
$$
  
\n
$$
= E_{1s_{\frac{1}{2}}} - E_{2s_{\frac{1}{2}}} = -10.2 Z^2 - 1.24 * 10^{-4} Z^4 \quad (A.22)
$$

# **A.4** Calcul du vecteur dipole  $\langle \beta_i | q \overrightarrow{r} | \alpha_j \rangle$

Avec :

$$
\overrightarrow{r} = x \overrightarrow{i} + y \overrightarrow{j} + z \overrightarrow{k}
$$

Exemple :

$$
\langle \beta_1 | q \overrightarrow{r} | \alpha_3 \rangle = \left\langle \Psi_{1S_{\frac{1}{2}\frac{1}{2}}} | q \overrightarrow{r} | \Psi_{2P_{\frac{1}{2}\frac{1}{2}}} \right\rangle = q \int_0^\infty \int_0^\pi \int_0^{2\pi} \Psi_{2P_{\frac{1}{2}\frac{1}{2}}}^* \left( x \overrightarrow{i} + y \overrightarrow{j} + z \overrightarrow{k} \right) \Psi_{1S_{\frac{1}{2}\frac{1}{2}}} d\tau
$$

$$
= q \int_0^\infty \frac{R_{21} R_{10}}{4\pi} r^3 dr \left[ + \overrightarrow{j} \int_0^\pi \sin^2 \theta \cos \theta d\theta \int_0^{2\pi} \sin \phi d\phi + \overrightarrow{k} \int_0^\pi \sin \theta \cos^2 \theta d\theta \int_0^{2\pi} \sin \phi d\phi \right]
$$
(A.23)

où :

$$
\int_0^\infty \frac{R_{21}R_{10}}{4\pi} r^3 dr = \frac{1}{4\pi\sqrt{6}} \cdot \frac{768}{243} \left(\frac{a_0}{Z}\right)
$$
 (A.24)

$$
\langle \beta_1 | q \overrightarrow{r} | \alpha_3 \rangle = \frac{4\pi}{3} q \int_0^\infty \frac{R_{21} R_{10}}{4\pi} r^3 dr = \frac{256}{243\sqrt{6}} \left(\frac{a_0}{Z}\right) q \overrightarrow{k} = \frac{256}{243\sqrt{6}} \left(\frac{a_0}{Z}\right) q \begin{pmatrix} 0\\0\\1 \end{pmatrix}
$$
\n(A.25)

# Bibliographie

- [1] L. Ben mebrouk; Mémoire de Magister, Université de Ouargla, (2003).
- [2] C.perck-winel; "introduction à la spectroscopic des plasma"; Gordon et Breach. Science publishers ; INC.NewYork,(1967).
- [3] J. L. Delcroix et A. Bers; "Physique des Plasma"; Inter édition, CNRS Èditions, Paris,(1994).
- [4] M. T. Meftah; Thèse de doctorat, Université de Provence, France, (1996).
- [5] S. Sahal-Bréchot; Astron. Astrophys. 1, 91 (1969).
- [6] A.Naam ; MÈmoire de Magister, Universite de Ouargla, (2006).
- [7] A. Ghazel; Mémoire de master, Université de Ouargla, (2012).
- [8] N.Gouseilles; Thèse de doctorat; Institut National des sciences Appliquées, France, $(2004)$ .
- [9] S.I chimaru ; "plasma physics" ; Benjamin. Cumming company ; Inc ; Menlo Park. California, (1986).
- [10] D.P.kilcrease ;Ph-D Thesis,University of Florida, (1991).
- [11] F.Khelfaoui ; Cours de master en physique de rayonnement ; Université de Ouargla , (2010-2011).
- [12] K .Chenini; Mémoire de magister ,Université de Ouargla ,(2000).
- [13] K.Arif; Mémoire de master, Université de Ouargla, (2013).
- [14] K.Chenini; Thése de doctorat, Université de Ouargla, (2011).
- [15] J.Hladik; "Méanique Quantique'Atomes et Moléules'", Masson, Paris,(1997).
- [16] K.Touati; "Thèse de Doctorat, Université de Provence Marseille" (France), (2003).
- [17] C.cohen-Tannoudji, B. Diu, F. Laloe ;MÈcanique quantique Tom II, Hermann, (2000).

**ملخص :** 

ان الخطوط الطیفیة وسیلة مھمة للتشخیص في البلازما. فعل زیمان یساھم في تعریض خطوط الطیف وھذا التعریض یعتمد على قیمة الحقل المغناطیسي فإذا كان الحقل ضعیفا: فھو تاثیر زیمان الضعیف وفي ھذة الحالة یؤثر التفاعل سبین مدار على المستویات 'L 'قبل تأثیر الحقل المغناطیسي, یحلل الحقل المغناطیسي المستویات 'J' (الناتجة عن التفاعل  $\vec S. \vec L$  ) الى  $1+1$ 2 مستو و بالتالي تتضاعف الخطوط الطیفیة. لقد اظهرنا في هذا العمل حساب الدوال الموجية للمستويات  $(n=1,n=2)$  في القاعدة  $n_j s m_s$  . لقد تم حساب عناصر مصفوفة ھاملتون التفاعل للخط لیمان - α بوجود حقل مغناطیسي ضعیف. بعض النتائج عرضت في ھذا العمل. **الكلمات الدالة :**

بلازما , البنیة الدقیقة , فعل زیمان, الھاملتون ,الخط لیمان- .

### **Résumé :**

Les profils des raies spectrales sont un moyen important pour le diagnostic dans les plasmas. L'effet Zeeman contribue à un élargissement des profils de raie, cet élargissement dépend de la valeur du champ magnétique: si le champ est faible alors c'est l'effet Zeeman anormal, dans ce cas l'interaction spin-orbite intervient sur les niveaux 'L' avant l'influence du champ magnétique, le champ magnétique décompose le niveaux 'J' (résultant de l'interaction  $\vec{S}$ ,  $\vec{L}$ ) à 2J+1 sous niveaux et les raie seront multipliés . Nous avons montré dans ce travail le calcul des fonctions d'onde de niveaux (n=1,n=2) dans la base  $nlsm_s/m_i$ ). Le calcul des éléments de matrice de l'hamiltonien d'interaction de la raie Lyman- $\alpha$ - alpha on présence du champ magnétique faible est réalisé. Quelques résultats sont présentés dans ce travail.

**Mots clés :** Plasma, Structure fine, Effet Zeeman, Hamiltonien ,La raie Lyman-a.

### **Abstract:**

The spectral lines shapes are an important means for diagnosis

in plasmas. The Zeeman effect contributes to a broadening of spectral lines shapes, this broadening depends to a value of the magnetic field ; if the field is weak then this is the anomalous Zeeman effect, in this case the spin-orbit interaction occurs on levels 'L' before the influence of the magnetic field, the magnetic field breaks down the levels 'J' (resulting from the  $\vec{S}$ ,  $\vec{L}$  interaction ) to 2J + 1 sublevels and the line will be multiplied. We have shown in this work the calculating of levels wave functions  $(n=1, n=2)$  in the  $nlsm_sjm_i$  base. The calculation of the Hamiltonian matrix

elements of interaction of the Lyman-  $\alpha$  on the presence of weak magnetic field is produced . Some results are presented in this work.

Key Ward : Plasma, Fine structure, Zeeman effect, Hamiltonian, The Lyman- $\alpha$ line.